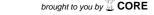

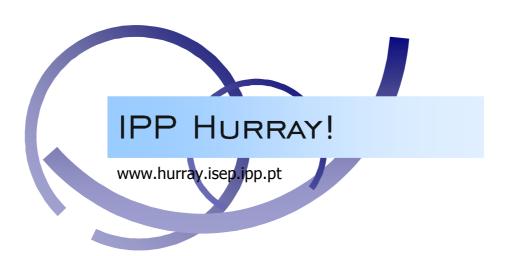

# **Technical Report**

An IEEE 802.15.4 protocol implementation (in nesC/TinyOS): Reference Guide v1.0

André CUNHA Mário ALVES

TR-061106

Version: 1.0 Date: Nov 2006

## An IEEE 802.15.4 protocol implementation (in nesC/TinyOS): Reference Guide v1.0

### André CUNHA, Mário ALVES

IPP-HURRAY!
Polytechnic Institute of Porto (ISEP-IPP)
Rua Dr. António Bernardino de Almeida, 431
4200-072 Porto
Portugal

Tel.: +351.22.8340509, Fax: +351.22.8340509

E-mail: {arec,mjf}@isep.ipp.pt http://www.hurray.isep.ipp.pt

### **Abstract**

This technical report is to provide a reference guide to the implementation of the IEEE 802.15.4 protocol in nesC/TinyOS for the MICAz motes. The implementation is provided as a tool that can be used to implement, test and evaluate the current functionalities defined in the protocol standard as well as to enable the development of functionalities not yet implemented and new add-ons to the protocol.

### **CONTENTS**

| 1. ( | General Notes                                             | 8  |
|------|-----------------------------------------------------------|----|
| 1.1. | Context                                                   | 8  |
| 1.2. |                                                           |    |
| 1.3. |                                                           |    |
| 1.4. |                                                           |    |
| 1.5. |                                                           |    |
| 2. P | Physical Layer Implementation                             |    |
| 2.1. | ·                                                         |    |
| 2.2. |                                                           |    |
| 2.3. | •                                                         |    |
| 2.   | 3.1. Provided Interfaces                                  |    |
| 2.   | 3.2. Component Graph                                      |    |
| 2.4. | Component: PhyM                                           |    |
|      | 4.1. Required Interfaces                                  |    |
| 2.   | 4.2. Provided Interfaces                                  | 15 |
| 2.   | 4.3. Variables                                            | 16 |
| 2.   | .4.4. Functions Implemented                               | 16 |
| 2.   | .4.5. Auxiliary Files (Under contrib.hurray.tos.lib.phy): | 18 |
| 3 1  | AAC Layer Implementation                                  |    |
| 3.1. | v i                                                       |    |
| 3.2. |                                                           |    |
| 3.3. | •                                                         |    |
|      | 3.1. Provided Interfaces                                  |    |
|      | 3.2. Component Graph                                      |    |
| 3.4. | 1 1                                                       |    |
|      | 4.1. Required Interfaces                                  |    |
|      | 4.2. Provided Interfaces                                  |    |
|      | 4.3. Variables                                            |    |
|      | 4.4. Functions description                                |    |
| 3.5. | r                                                         |    |
|      | 5.1. Buffers                                              |    |
| 3.   | 5.2. Data Reception                                       |    |
|      | .5.3. TimerAsync and Synchronization                      |    |
| 3.   | .5.4. MAC Timer Events                                    |    |
| 3.   | .5.5. Frame Construction                                  | 58 |
| 3.   | 5.6. Beacon Management                                    | 61 |
| 3.   | .5.7. Scanning through channels                           | 68 |
| 3.   | 5.8. Association and Disassociation                       |    |
| 3.   | 5.9. CSMA/CA                                              | 73 |
| 3.   | .5.10. GTS Management                                     | 79 |
| 3.   | .5.11. Pending data / Indirect Transmissions              | 83 |
| 3.6. | Auxiliary Files (Under contrib.hurray.tos.lib.mac):       | 85 |
| 4. F | Example Applications                                      | 96 |
| 4.1. |                                                           |    |
| 4.2. | GTSManagementExample application                          |    |

| <b>5.</b> | Re  | eferences 1                      | 106 |
|-----------|-----|----------------------------------|-----|
| 4.        | 4.  | SimpleRoutingExample application | 103 |
| 4.        | .3. | DataSendExample application      | 101 |

## **Figures**

| Figure 1 - Protocol Stack Architecture.                     | 11 |
|-------------------------------------------------------------|----|
| Figure 2 - TinyOS Implementation Diagram                    | 12 |
| Figure 3 - Physical Layer reference model                   | 12 |
| Figure 4 - Phy - Component Graph                            | 15 |
| Figure 5 - MAC Layer Reference Model                        | 21 |
| Figure 6 - MacM component graph                             | 25 |
| Figure 7 - Buffer management example.                       | 35 |
| Figure 8 - Data transmission sequence chart - originator    | 37 |
| Figure 9 - Data transmission sequence chart - recipient     |    |
| Figure 10 - GTS buffer management - PAN coordinator         | 40 |
| Figure 11 - Data reception flow chart                       | 42 |
| Figure 12 - TimerAsyncC component graph                     | 43 |
| Figure 13 - Timer events in superframe structure.           | 44 |
| Figure 14- Timer.fire flow chat of the TimerAsync component | 50 |
| Figure 15 - before_bi_fired event flow char                 | 52 |
| Figure 16 - bi_fired event flow chart                       | 53 |
| Figure 17 - sd_fired event flow chart.                      | 54 |
| Figure 18 - before_time_slot_fired event flow chart         | 55 |
| Figure 19 - time_slot_fired event flow chart.               | 56 |
| Figure 20 - T_ackwait.fired event flow chart.               | 58 |
| Figure 21 - General MAC frame format                        | 59 |
| Figure 22 - Format of the frame control field.              | 59 |
| Figure 23 - Beacon frame format                             | 62 |
| Figure 24 - Superframe Specification Format                 | 62 |
| Figure 25 - GTS fields format.                              |    |
| Figure 26- GTS specification field format.                  | 63 |
| Figure 27 - GTS directions field format.                    | 63 |
| Figure 28 - GTS descriptor field format.                    |    |
| Figure 29 - Pending addresses field format.                 |    |
| Figure 30 - Pending address specification field format.     | 64 |
| Figure 31 - Beacon creation flow chart.                     |    |
| Figure 32 - Beacon generation sequence chart.               |    |
| Figure 33 - Beacon transmission example                     |    |
| Figure 34 - Association request frame format.               |    |
| Figure 35 - Capability information field format.            | 69 |
| Figure 36 - Device association message sequence chart.      |    |
| Figure 37 - Coordinator association message sequence chart. |    |
| Figure 38 - Association mechanism example.                  |    |
| Figure 39 - Disassociation mechanism example.               |    |
| Figure 40 - CSMA/CS algorithm.                              | 74 |

| Figure 41 - perform_csma_ca() function flow chart.                       |     |
|--------------------------------------------------------------------------|-----|
| Figure 42 - backoff_fired event flow chart                               |     |
| Figure 43 – start_csma_ca_slotted() function flow chart.                 |     |
| Figure 44 - perform_csma_ca_slotted() function flow chart                |     |
| Figure 45 - GTS allocation request flow chart.                           |     |
| Figure 46 – GTS allocation mechanism example                             |     |
| Figure 47 - CFP defragmentation on GTS deallocations.                    |     |
| Figure 48 - GTS deallocation request flow chart.                         |     |
| Figure 49 – GTS deallocation mechanism example.                          |     |
| Figure 50 - Pending address list construction diagram                    |     |
| Figure 51 – Data request example.                                        |     |
| Figure 52 - AssociationExample component graph.                          |     |
| Figure 53 - AssociationExample sniffer output                            |     |
| Figure 54 - GTSManagementExample component graph.                        |     |
| Figure 55 - GTSManagementExample sniffer output.                         |     |
| Figure 56 - DataSendExample component graph                              |     |
| Figure 57 - DataSendExample sniffer output                               |     |
| Figure 58 -SimpleRoutingExample component graph.                         |     |
| Figure 59 - SimpleRoutingExample sniffer output.                         | 105 |
| Tables                                                                   |     |
| Table 1 - Summary of the primitives supported by each PD-SAP interface   |     |
| Table 2 - Summary of the primitives supported by each PLME-SAP interface |     |
| Table 3 - Physical layer constants.                                      |     |
| Table 4 - Physical PAN Information Base attributes.                      |     |
| Table 5 - PHY general enumeration descriptions                           |     |
| Table 6 - PHY GET/SET reference PIB enumerations                         |     |
| Table 7 - Summary of the primitives supported by each MCPS-SAP interface |     |
| Table 8 - Summary of the primitives supported by each MLME-SAP interface |     |
| Table 9 - MICAz clock ticks granularity comparison.                      |     |
| Table 10 - MICAz time slot durations - Effective values                  |     |
| Table 11 - MICAz time slot durations - Theoretical values                |     |
| Table 12 - MICAz beacon interval durations - Effective values            |     |
| Table 13 - MICAz beacon interval durations - Theoretical values          |     |
| Table 14 - Address fields - possible sizes and combinations.             |     |
| Table 15 - Address fields - size reference.                              |     |
| Table 16 - PAN Descriptor attributes description.                        |     |
| Table 17 - Protocol MAC layer constants description.                     |     |
| Table 18 - MAC layer auxiliary constants description.                    |     |
| Table 19 - Structure definitions on the mac_const.h file                 |     |
| Table 20 - General MAC enumeration description.                          |     |
| Table 21 - Disassociation status enumeration decription.                 |     |
| Table 22 - Command type enumerations description.                        |     |
| Table 23 - Association response status enumerations description.         |     |
| Table 24 - MAC GET/SET reference PIB enumerations description.           |     |
| Table 25 - GTS direction enumeration descriptions                        |     |
| •                                                                        |     |
| Table 27 - frame_format.h constants descriptions                         | 23  |

## **Code Examples**

| Code Example 1 - Indirect transmissiton structure definition     | 39 |
|------------------------------------------------------------------|----|
| Code Example 2 - gts_slot_element structure definition           |    |
| Code Example 3 - Mac frame control construction function         |    |
| Code Example 4 - MPDU structure definition in the frame_format.h |    |
| Code Example 5 - frame_format.h structure definition example     |    |
| Code Example 6 - Data frame construction example                 |    |
| Code Example 7 - MLME_BEACON_NOTIFY indication event             |    |
| Code Example 8- GTSinfoEntryType structure definition            |    |
| Code Example 9- GTSinfoEntryType null structure definition       |    |

### Acronyms and abbreviations

| ACL                | access control list           | MHR            | MAC header                   |
|--------------------|-------------------------------|----------------|------------------------------|
| AES                | advanced encryption           | MLME           | MAC sublayer management      |
| standard           |                               | entity         |                              |
| BE                 | backoff exponent              | MLME-SAP       | MAC sublayer management      |
| BER                | bit error rate                | entity-service | access point                 |
| BI                 | beacon interval               | MSB            | most significant bit         |
| ВО                 | beacon order                  | MSC            | message sequence chart       |
| BPSK               | binary phase-shift keying     | MPDU MAC       | protocol data unit           |
| BSN                | beacon sequence number        | MSDU MAC       | service data unit            |
| CAP                | contention access period      | NB             | number of backoff (periods)  |
| CBC-MAC            | cipher block chaining         | OSI            | open systems interconnection |
| message authorized | entication code               | PAN            | personal area network        |
| CCA                | clear channel assessment      | PD-SAP         | PHY data service access      |
| CFP                | contention-free period        | point          |                              |
| CID                | cluster identifier            | PDU            | protocol data unit           |
| CLH                | cluster head                  | PER            | packet error rate            |
| CRC                | cyclic redundancy check       | PHR            | PHY header                   |
| CSMA-CA            | carrier sense multiple access | PHY            | physical layer               |
| with collision     | avoidance                     | PIB            | PAN information base         |
| CTR                | counter mode                  | PLME           | physical layer management    |
| CW                 | contention window (length)    | entity         |                              |
| DSN                | data sequence number          | PLME-SAP       | physical layer management    |
| DSSS               | direct sequence spread        | entity-service | access point                 |
| spectrum           | -                             | PPDU           | PHY protocol data unit       |
| ED                 | energy detection              | PSDU           | PHY service data unit        |
| FCS                | frame check sequence          | RF             | radio frequency              |
| FFD                | full-function device          | RFD            | reduced-function device      |
| FH                 | frequency hopping             | RSSI           | received signal strength     |
| FHSS               | frequency hopping spread      | indication     |                              |
| spectrum           | 1 7 1 2 1                     | RX             | receive or receiver          |
| GTS                | guaranteed time slot          | SAP            | service access point         |
| IFS                | interframe space or spacing   | SD             | superframe duration          |
| LAN                | local area network            | SPDU           | SSCS protocol data units     |
| LIFS               | long interframe spacing       | SDU            | service data unit            |
| LLC                | logical link control          | SFD            | start-of-frame delimiter     |
| LQ                 | link quality                  | SHR            | synchronization header       |
| LQI                | link quality indication       | SIFS           | short interframe spacing     |
| LPDU               | LLC protocol data unit        | SO             | superframe order             |
| LR-WPAN            | low-rate wireless personal    | SRD            | short-range device           |
| area network       | -                             | SSCS           | service specific convergence |
| LSB                | least significant bit         | sublayer       | -                            |
| MAC                | medium access control         | TRX            | transceiver                  |
| MCPS MAC           | common part sublayer          | TX             | transmit or transmitter      |
| MCPS-SAP           | MAC common part               | WLAN           | wireless local area network  |
| sublayer-serv      | ice access point              | WPAN           | wireless personal area       |
| MFR                | MAC footer                    | network        | •                            |
|                    |                               |                |                              |

### 1. General Notes

### 1.1. Context

The purpose of this technical report is to provide a reference guide to the implementation of the IEEE 802.15.4 protocol [1] in nesC/TinyOS[2,3] for the MICAz[4] motes.

During this description some parts of the protocol standard are explained and referenced, nevertheless it is important to have a previous knowledge on the functionalities of the IEEE 802.15.4 protocol.

This implementation is provided as a tool that can be used to implement, test and evaluate the current functionalities defined in the protocol standard as well as to enable the development of functionalities not yet implemented and new add-ons to the protocol.

This technical report is structured based on the different IEEE 802.15.4 mechanisms implemented.

The component graphs shown in this document are automatically generated by the nesdoc application (associated with the nesC programming environement in TinyOS).

In Reference [5] there is a technical overview of the IEEE 802.15.4 protocol.

### 1.2. Functionalities currently supported

The current version of the implementation (v1.0) supports the following IEEE 802.15.4 functionalities:

- CSMA/CA algorithm slotted version;
- GTS Mechanism;
- Indirect transmission mechanism;
- Direct / Indirect / GTS Data Transmission;
- Beacon Management;
- Frame construction Short Addressing Fields only and extended addressing fields in the association request;
- Association/Disassociation Mechanism;
- MAC PIB Management;
- Frame Reception Conditions;

### 1.3. Functionalities that are not implemented yet

The following functionalities are not implemented or tested in the current version of the implementation (v1.0):

- Unslotted version CSMA/CA Implemented but not fully tested;
- Extended Address Fields of the Frames;
- IntraPAN Address Fields of the Frames;
- Channel Scan;
- Orphan Devices;
- Frame Reception Conditions (Verify Conditions);
- Security Out of the scope of this implementation;

Besides these missing functionalities, many improvements can be made to optimize this implementation especially in terms of memory usage. For example, one option to save memory could be removing the components wiring modules and replace them with only one that wires them all. Another option is to optimize the buffers because they are the most memory consuming entities.

### 1.4. Programming environment

This implementation was developed for TinyOS version 1.1.15 under the Cygwin for Windows XP environment.

The application used to write code was the Programmers Notepad 2 that provides code highlighting.

The hardware used was the Crossbow MICAz motes. These "IEEE 802.15.4-compliant" motes operate in the 2.4 GHz ISM band and have a 16 Mhz Atmel ATMega128L microcontroller [6] (with 128 kB of program Flash) and a Chipcon CC2420 802.15.4 radio transceiver [7] (allowing a 250 kbps data rate).

The MIB510 programming board was used to program the motes. This programmer can upload the applications to motes through the COM port and allow a debug mechanism by sending data through the COM port and reading it in a COM port software listener, like the ListenRaw (found in the TinyOS distribution) or the Windows HiperTerminal. This debug mechanism raises a problem concerning the hardware operation because the relaying of data through the COM port blocks all the other mote operations, while this data is being send. This can cause synchronization problems. We also use the MIB600 programmer to program the motes through the IP network.

In order to overcome the COM debug problems we use an IEEE 802.15.4 packet sniffer provided by Chipcon the CC2420 Packet Sniffer for IEEE 802.15.4 v1.0. This application works in conjunction with a CC2400EB board with a CC2420 radio transceiver. This sniffer shows the packets transmitted and provide a good debug mechanism by transmitting debug data in the packets payloads.

A JTAG adapter can also be used for debug purposes but that was not used during the development of this implementation.

# 1.5. Organization of the implementation / File structure diagram

The implementation uses files already provided in TinyOS and its located in the contrib/hurray folder. The directory structure is similar to the TinyOS root folder. The next list shows all the files created for this implementation and their respective location.

### contrib/hurray/tos/interfaces – Generic Interfaces

• TimerAsync.nc – Interface for the TimerAsyncM component

**contrib/hurray/tos/interfaces/ieee802154.mac** – Connection interfaces between the MAC and the upper layer.

- MCPS\_DATA.nc MAC Common Part Sublayer Data-Service Access Point;
- MCPS\_PURGE.nc MAC Common Part Sublayer Purge Service Access Point;
- MLME\_ASSOCIATE.nc MAC Layer Management Entity Associate Service Access Point;
- MLME\_BEACON\_NOTIFY.nc MAC Layer Management Entity Beacon Notify Service Access Point;
- MLME\_COMM\_STATUS.nc MAC Layer Management Entity Communication Status Service Access Point;
- MLME\_DISASSOCIATE.nc MAC Layer Management Entity Disassociate Service Access Point;
- MLME\_GET.nc MAC Layer Management Entity Get Service Access Point;
- MLME\_GTS.nc MAC Layer Management Entity Guaranteed Time Slot Service Access Point;
- MLME\_POLL.nc MAC Layer Management Entity Poll Service Access Point;
- MLME\_RESET.nc MAC Layer Management Entity Reset Service Access Point;
- MLME\_SCAN.nc MAC Layer Management Entity Scan Service Access Point;
- MLME\_SET.nc MAC Layer Management Entity Set Service Access Point;
- MLME\_START.nc MAC Layer Management Entity Start Service Access Point;
- MLME\_SYNC.nc MAC Layer Management Entity Synchronize Service Access Point;
- MLME\_SYNC\_LOSS.nc MAC Layer Management Entity Synchronization Loss Service Access Point.

contrib/hurray/tos/interfaces/ieee802154.phy - Connection interfaces between the MAC and PHY layers.

- PD\_DATA.nc Phy Data-Service Access Point;
- PLME\_CCA.nc Physical Layer Management Entity Clear Channel Assessment -Service Access Point;
- PLME\_ED.nc Physical Layer Management Entity Energy Detection Service Access Point;
- PLME\_GET.nc Physical Layer Management Entity Get-Service Access Point;
- PLME SET.nc Physical Layer Management Entity Set -Service Access Point;
- PLME\_SET\_TRX\_STATE.nc Physical Layer Management Entity Set Transceiver State-Service Access.

### **contrib/hurray/tos/lib/mac** – MAC layer implementation files

- Mac.nc Configuration of the MacM implementation module;
- MacM.nc MAC layer implementation;

- mac\_const.h MAC layer constants;
- mac\_enumerations.h MAC layer enumerations.

### contrib/hurray/tos/lib/phy – Physical layer implementation files

- Phy.nc Configuration of the PhyM implementation module;
- PhyM.nc Physical layer implementation;
- phy\_const.h Physical layer constants;
- phy\_enumerations.h Physical layer enumerations.

### contrib/hurray/tos/system - Generic system modules

- TimerAsyncC.nc Configuration of the TimerAsyncM implementation module;
- TimerAsyncM.nc Asynchronous timer implementation;
- mac\_func.h Generic functions used mainly by the MAC layer implementation;
- frame\_format.h Frame format definition.

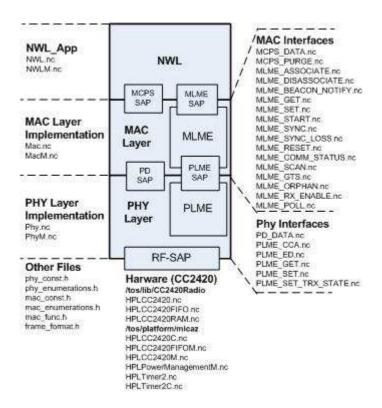

Figure 1 - Protocol Stack Architecture.

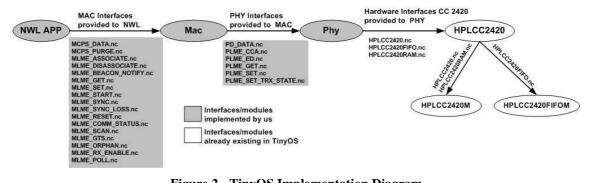

**Figure 2 - TinyOS Implementation Diagram** 

### 2. Physical Layer Implementation

The IEEE 802.15.4 physical layer is responsible for the implementation of the following functionalities:

- Activation and deactivation of the radio transceiver;
- Energy Detection(ED) within the current channel;
- Link quality indicator (LQI) for received packets;
- Clear Channel Assessment (CCA) for Carrier Sense Multiple Access Collision Avoidance (CSMA-CA);
- Channel frequency selection;
- Data transmission and reception;

### 2.1. Reference Model

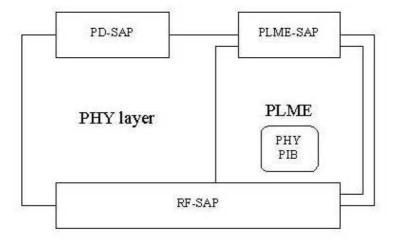

Figure 3 - Physical Layer reference model.

The RF-SAP comprehends the interface with the physical radio via the RF firmware of the CC2420 and hardware, already provided in the TinyOS implementation. The files included are the following:

Interfaces under the *contrib.hurray.tos.lib.CC2420Radio* directory:

- HPLCC2420
- HPLCC2420FIFO
- HPLCC2420RAM

Components under *contrib.hurray.tos.platform.MICAz* directory:

- HPLCC2420C
- HPLCC2420FIFOM
- HPLCC2420M
- HPLPowerManagementM
- HPLTimer2
- HPLTimer2C

The PD-SAP comprehends the interface to exchange data packets between MAC and PHY. The interface file is under *contrib.hurray.tos.interfaces.ieee802154.phy* directory:

• PD\_DATA – data transfer between the Phy layer and the MAC layer.

The next table summarizes the primitives supported by PD-SAP interface [1 pag 32]

| Interface Name | Request | Indication | Response | Confirm |
|----------------|---------|------------|----------|---------|
| PD_DATA        | X       | X          |          | X       |

Table 1 - Summary of the primitives supported by each PD-SAP interface.

The Physical Layer Management Entity –SAP (PLME-SAP) comprehends the interfaces between the MAC and the PHY used for exchanging management information. The interface files are under *contrib.hurray.tos.interfaces.ieee802154.phy* directory:

- PLME\_CCA clear channel assessment
- PLME\_ED energy detection
- PLME\_GET retrieve PHY PIB parameters
- PLME\_SET- set PHY PIB parameters
- PLME\_TRX-ENABLE enable/disable transceiver

The next table summarizes the primitives supported by each PLME-SAP interface [1 pag 34]

| Interface Name  | Request | Indication | Response | Confirm |
|-----------------|---------|------------|----------|---------|
| PLME_CCA        | X       |            |          | X       |
| PLME_ED         | X       |            |          | X       |
| PLME_GET        | X       |            |          | X       |
| PLME_SET        | X       |            |          | X       |
| PLME_TRX-ENABLE | X       |            |          | X       |

Table 2 - Summary of the primitives supported by each PLME-SAP interface.

The PHY PAN Information Base (PHY PIB) is maintained in the physical layer and is a database of its managed objects. The PLME-SAP interfaces are used by the MAC layer to manage this information. The PIB stores the following information:

- Current Channels;
- Channels Suported;
- Transmit power;
- CCA Mode.

### 2.2. Components Phy and PhyM

The physical layer is implemented in two files. There file are located under *contrib.hurray.tos.lib.phy*:

Phy.nc – Component wiring the interfaces to the implementation on the component PhyM

PhyM.nc – Component that implements the physical layer functions and wired then to the hardware components.

### 2.3. Component Phy

### 2.3.1. Provided Interfaces

The provided interfaces of the Phy component are the following:

- PD\_DATA [1 pag. 32] PHY data service The PD-SAP supports the transport of MPDUs between peer MAC sublayer entities.
- PLME\_ED [1 pag. 36] Implements the reading of energy measurements in the previous selected channel.
- PLME\_CCA [1 pag. 35] Implements the reading of the CCA in the previous selected channel.
- PLME\_GET [1 pag. 37] Implements the reading of information concerning the PHY PIB.
- PLME\_SET [1 pag. 40] Implements the functionalities for changing information concerning the PHY PIB.

• PLME\_SET\_TRX\_STATE [1 pag. 39] – Implements the functionalities for changing the internal operating state of the transceiver.

### 2.3.2. Component Graph

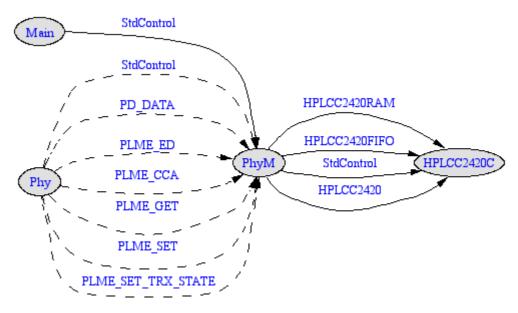

Figure 4 - Phy - Component Graph

### 2.4. Component: PhyM

### 2.4.1. Required Interfaces

The required interfaces of the PhyM component are the following:

- HPLCC2420 Implements the functionalities for managing the memory records of the CC2420 transceiver.
- HPLCC2420FIFO Implements the functionalities for managing the FIFO memory records, used for sending or receiving data.
- HPLCC2420RAM Implements the functionalities for managing the RAM memory records.

### 2.4.2. Provided Interfaces

The provided interfaces of the PhyM component are the following:

- PD\_DATA
- PLME ED
- PLME\_CCA

- PLME\_GET
- PLME SET
- PLME\_SET\_TRX\_STATE

### 2.4.3. Variables

The component global variables are described in the following list:

- *norace uint16\_t gCurrentParameters[14]* Used to store the transceiver global parameters.
- *phyPIB phy\_PIB* Used to store the physical layer PAN Information Base. The phyPIB structure is defined in the phyConst.h file
- *uint8\_t currentRxTxState = PHY\_TRX\_OFF -* Gives information about the current transceiver state.
- norace MPDU rxmpdu Temporary variable that stores receiving data.
- MPDU \*rxmpdu\_ptr Pointer for the rxmpdu variable

### 2.4.4. Functions Implemented

#### **Common Functions:**

command result\_t StdControl.init (void)

This function is called on the initialization of the component. In this function the hardware components are initialized and the transceiver global parameters are assigned (variable *gCurrentParameters*). The Phy PIB is assigned with the init values. The constants defined to access the memory positions of the transceiver, provided in TinyOS, are located in the CC2420const.h file under *contrib.hurray.tos.lib.CC2420Radio* directory.

command result\_t StdControl.start (void)

This function is called on the start of the component. The transceiver module are started with the initial values and all is parameters are set.

command result\_t StdControl.stop (void)

This function is called on the stop of the component. Stops all the transceiver activity and disables all FIFO interrupts.

### **Interface implementations (command implementations):**

• PD\_DATA [1 pag. 32] async command result\_t PD\_DATA.request (uint8\_t psduLength, uint8\_t \*psdu)

This command is used when the MAC layer need to send data. The data, pointed by the second argument, is transferred to the output buffer of the transceiver and a transmit command is issued to the hardware components.

This command is issue asynchronously because of the time constrains for issuing a frame. The Phy layer must send the data almost immediately after the request to send.

### • PLME\_ED [1 pag. 36]

command result\_t PLME\_ED.request (void)

This command is used when the MAC layer need to read the RSSI registry of the transceiver. The Phy layer just issues a command to the hardware modules to read the RSSI memory position.

### • PLME\_CCA [1 pag. 35]

command result\_t PLME\_CCA.request (void)

This command is used when the MAC layer need to check is the channel is clear. The function  $TOSH\_READ\_CC\_CCA\_PIN()$  is called in order to do that. If the return of the function is 1 then the channel is busy otherwise the channel is idle. This macro functions, provided in TinyOS, are defined in the avrhardware.h under the *contrib..hurray.tos.platform.avrmote* directory.

### • PLME\_GET [1 pag. 37]

command result\_t PLME\_GET.request (uint8\_t PIBAttribute)

This command is used when the MAC layer need to read the values of the PHY PIB.

### • PLME\_SET [1 pag. 40]

command result\_t PLME\_SET.request (uint8\_t PIBAttribute, uint8\_t PIBAttributeValue)

This command is used when the MAC layer need to change the values of the PHY PIB.

### • PLME SET TRX STATE [1 pag. 39]

command result\_t PLME\_SET\_TRX\_STATE.request (uint8\_t state)

This command is used when the MAC layer need to change the current state of the transceiver.

### **Hardware Event Functions:**

async event result\_t HPLCC2420.FIFOPIntr (void)

Asynchronous hardware interrupt indicating the reception of data. When this event is triggered the data in the input FIFO is pointed by the *rxmpdu\_ptr* variable pointer.

async event result\_t HPLCC2420RAM.readDone (uint16\_t addr, uint8\_t length, uint8\_t \*buffer)

Asynchronous hardware interrupt indicating the completion of a read command. Meanwhile we have no use for this hardware event.

async event result\_t HPLCC2420RAM.writeDone (uint16\_t addr, uint8\_t length, uint8\_t \*buffer)

Asynchronous hardware interrupt indicating the completion of a write command. Meanwhile we have no use for this hardware event.

async event result\_t HPLCC2420FIFO.RXFIFODone (uint8\_t length, uint8\_t \*data)

Asynchronous hardware interrupt indicating the completion of a read command in the input buffer of the transceiver (received data). Meanwhile we have no use for this hardware event.

async event result\_t HPLCC2420FIFO.TXFIFODone (uint8\_t length, uint8\_t \*data)

Asynchronous hardware interrupt indicating the completion of a write command in the output buffer of the transceiver (data for transmission). Meanwhile we have no use for this hardware event.

### **Other Functions:**

*bool SetRegs(void)* Function used to configure the CC2420 registers with current values - Readback 1st register written to make sure electrical connection OK

*uint8\_t GetRFPower(void)* Function used to get the RF power value from the *gCurrentParameters* variable.

result\_t SetRFPower(uint8\_t power) Function used to set the RF power value of the CC2420 transceiver. The power argument indicates the power level. Admissible values varies between 31, full power (0dbm gain) and 3, minimum power (-25dbm gain).

result\_t VREFOn (void) Turns on the 1.8V references on the CC2420.

result\_t VREFOff (void) Turns off the 1.8V references on the CC2420.

*result\_t TunePreset (uint8\_t chnl)* Function used to select the current radio channel. Valid channel values are 11 through 26.

result\_t TuneManual (uint16\_t DesiredFreq) Function used to tune the radio to a given frequency.

result\_t setShortAddress(uint16\_t addr) Function used to assign the short address of the mote. In the init function the short address of the mote is assigned with the TOS\_LOCAL\_ADDRESS. This constant is assigned during compilation time.

### 2.4.5. Auxiliary Files (Under contrib.hurray.tos.lib.phy):

### phy\_const.h

This file contains the protocol constants definition related with the Phy layer. These constants are defined in next table. [1 pag. 44]

| Constant          | Description                       | Value |
|-------------------|-----------------------------------|-------|
| aMaxPHYPacketSize | The maximum PSDU size (in octets) | 127   |

|                 | the PHY shall be able to receive |                   |
|-----------------|----------------------------------|-------------------|
| aTurnaroundTime | RX-to-TX or TX-to-RX maximum     | 12 symbol periods |
|                 | turnaround time                  |                   |

Table 3 - Physical layer constants.

There is also the definition of the initial values for the PHY PIB along with the structure of the PHY PIB. The PIB attributes are defined in the next table. [1 pag 45] Note that the transmit power is hardware constrained and it has to be within the values accepted, in this case, by the *SetRFPower* function.

| Attribute            | Type    | Range     | Description                                                                                                    |
|----------------------|---------|-----------|----------------------------------------------------------------------------------------------------|
| phyCurrentChannel    | Integer | 0–26      | The RF channel to use for all following transmissions and receptions.                                                                                                    |
| phyChannelsSupported | Bitmap  |           | The 5 most significant bits (MSBs) (b27,, b31) of phyChannelsSupported shall be reserved and set to 0, and the 27 LSBs (b0,b1, b26) shall indicate the status (1=available, 0=unavailable) for each ofthe 27 valid channels (bk shall indicate the status of channel k as in 6.1.2).                                                                                                    |
| phyTransmitPower     | Bitmap  | 0x00-0xbf | The 2 MSBs represent the tolerance on the transmit power: $00 = \pm 1 \text{ dB}$ $01 = \pm 3 \text{ dB}$ $10 = \pm 6 \text{ dB}$ The 6 LSBs represent a signed integer in twos-complement format, corresponding to the nominal transmit power of the device in decibels relative to 1 mW. The lowest value of phyTransmitPower shall be interpreted as less than or equal to $-32 \text{ dBm}$ . |
| phyCCAMode           | Integer | 1–3       | The CCA mode.                                                                                                    |

Table 4 - Physical PAN Information Base attributes.

### phy\_enumerations.h

This file contains the enumeration values used in the PHY layer. There are two enumeration tables: one represents the general PHY enumeration description [1 pag.42] and the other represents the values used in the PLME\_SET and PLME\_GET functions for referring to the PHY PIB attributes.

The following tables describe the enumerations.

| Enumeration | Value | Description                                  |
|-------------|-------|----------------------------------------------|
| PHY_BUSY    | 0x00  | The CCA attempt has detected a busy channel. |

| PHY_BUSY_RX           | 0x01 | The transceiver is asked to change its state while |
|-----------------------|------|----------------------------------------------------|
|                       |      | receiving.                                         |
| PHY_BUSY_TX           | 0x02 | The transceiver is asked to change its state while |
|                       |      | transmitting.                                      |
| PHY_FORCE_TRX_OFF     | 0x03 | The transceiver is to be switched off.             |
| PHY_IDLE              | 0x04 | The CCA attempt has detected an idle channel.      |
| PHY_INVALID_PARAMETER | 0x05 | A SET/GET request was issued with a parameter      |
|                       |      | in the primitive that is out of the valid range.   |
| PHY_RX_ON             | 0x06 | The transceiver is in or is to be configured into  |
|                       |      | the receiver enabled state.                        |
| PHY_SUCCESS           | 0x07 | A SET/GET, an ED operation, or a transceiver       |
|                       |      | state change was successful                        |
| PHY_TRX_OFF           | 0x08 | The transceiver is in or is to be configured into  |
|                       |      | the transceiver disabled state.                    |
| PHY_TX_ON             | 0x09 | The transceiver is in or is to be configured into  |
|                       |      | the transmitter enabled state                      |
| PHY_UNSUPPORTED_ATTRI | 0x0a | A SET/GET request was issued with the identifier   |
| BUTE                  |      | of an attribute that is not supported.             |

Table 5 - PHY general enumeration descriptions.

| Enumeration          | Value | Description                      |
|----------------------|-------|----------------------------------|
| PHYCURRENTCHANNEL    | 0x00  | The GET/SET reference of the PIB |
|                      |       | phyCurrentChannel.               |
| PHYCHANNELSSUPPORTED | 0x01  | The GET/SET reference of the PIB |
|                      |       | phyChannelsSupported.            |
| PHYTRANSMITPOWER     | 0x02  | The GET/SET reference of the PIB |
|                      |       | phyTransmitPower.                |
| PHYCCAMODE           | 0x03  | The GET/SET reference of the PIB |
|                      |       | phyCCAMode.                      |

Table 6 - PHY GET/SET reference PIB enumerations.

### 3. MAC Layer Implementation

The IEEE 802.15.4 MAC layer is responsible for the implementation of the following functionalities:

- Generating network beacons if the device is a coordinator;
- Synchronizing to the beacons;
- Supporting PAN association and disassociation;
- Supporting device security;
- Employing the CSMA-CA mechanism for channel access;
- Handling and maintaining the GTS mechanism;
- Providing a reliable link between two peer MAC entities.

### 3.1. Reference Model

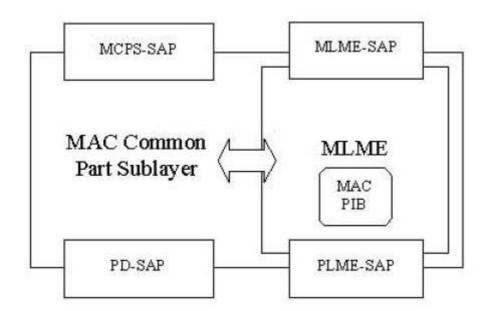

Figure 5 - MAC Layer Reference Model

The MAC layer provides to the upper layer two SAP. The MAC Common Part Sublayer (MCPS-SAP) and the MAC Layer Management Entity (MLME-SAP).

The PD-SAP and the PLME-SAP are used to connect the MAC Layer with the functionalities provided by the PHY Layer.

The MCPS-SAP comprehends the MSDU data transfer between the MAC layer and the upper layer. The files included in the interfaces for the MCPS-SAP are the following and are located under *contrib.hurray.tos.interfaces.ieee802154.mac* directory:

- MCPS\_DATA exchange data packets between MAC and PHY;
- MCPS\_PURGE purge an MSDU from the transaction queue.

The next table summarizes the primitives supported by each MCPS-SAP interface [1 pag 56]

| Interface Name | Request | Indication | Response | Confirm |
|----------------|---------|------------|----------|---------|
| MCPS_DATA      | X       | X          |          | X       |
| MCPS_PURGE     | X       |            |          | X       |

Table 7 - Summary of the primitives supported by each MCPS-SAP interface.

The MLME-SAP comprehends the exchange of management commands between the MAC layer and the upper layer. The files included in the interfaces for the MLME-SAP are the following and are located under *contrib.hurray.tos.interfaces.ieee802154.mac* directory:

- MLME ASSOCIATE network association
- MLME\_DISASSOCIATE network association
- MLME\_BEACON-NOTIFY beacon notification
- MLME\_GET retrieve MAC PIB parameters
- MLME GTS GTS management
- MLME\_ORPHAN orphan device management (NOT IMPLEMENTED)
- MLME\_RESET request for MLME to perform reset
- MLME\_RX-ENABLE enabling/disabling of radio system
- MLME\_SCAN scan radio channels (NOT IMPLEMENTED)
- MLME COMM STATUS communication status
- MLME\_SET- retrieves MAC PIB parameters
- MLME\_START beacon generation management
- MLME SYNC synchronization request
- MLME\_SYNC-LOSS device synchronization
- MLME-POLL beaconless synchronization

The next table summarizes the primitives supported by each MLME-SAP interface [1 pag. 64].

| Interface Name     | Request | Indication | Response | Confirm |
|--------------------|---------|------------|----------|---------|
| MLME_ASSOCIATE     | X       | X          | X        | X       |
| MLME_DISASSOCIATE  | X       | X          |          | X       |
| MLME_BEACON-NOTIFY |         | X          |          |         |
| MLME_GET           | X       |            |          | X       |
| MLME_GTS           | X       | X          |          | X       |
| MLME_ORPHAN        |         | X          | X        |         |
| MLME_RESET         | X       |            |          | X       |
| MLME_RX-           | X       |            |          | X       |
| MLME_SCAN          | X       |            |          | X       |
| MLME_COMM_STATUS   |         | X          |          |         |
| MLME_SET           | X       |            |          | X       |
| MLME_START         | X       |            |          | X       |
| MLME_SYNC          | X       |            |          |         |
| MLME_SYNC-LOSS     |         | X          |          |         |

| MLME-POLL | X |  | X |
|-----------|---|--|---|

Table 8 - Summary of the primitives supported by each MLME-SAP interface.

The MAC PAN Information Base (MAC PIB) is maintained in the MAC layer and is a database of its managed objects. The MLME-SAP interfaces are used by the MAC upper layer to manage this information. The PIB stores the following information:

- Acknowledgment Wait Duration;
- Association Permit;
- Automatic Data Request;
- Battery Life Extension Option;
- Battery Life Extension Periods;
- Beacon Payload;
- Beacon Payload Length;
- Beacon Order;
- Beacon Transmit Time;
- Beacon Sequence Number;
- Coordinator Extended Address;
- Coordinator Short Address;
- Data Sequence Number;
- GTS Permit Option;
- Maximum CSMA Backoffs Attempts;
- Minimul Backoff Exponent;
- PAN identifier;
- Promiscuous Mode Option;
- Receive mode when the transceiver is idle option;
- Short Address;
- Superframe Order;
- Transaction Persistence Time;.

### 3.2. Components Mac and MacM

The MAC layer is implemented in two files. There file are located under *contrib.hurray.tos.lib.mac*:

Mac.nc – Component wiring the interfaces to the implementation on the component MacM

MacM.nc – Component that implements the MAC layer functions that will be provided to the upper layer.

### 3.3. Component Mac

### 3.3.1. Provided Interfaces

The provided interfaces of the Mac component are the following:

- MLME\_START [1 pag. 100] Used for the coordinator to start sending beacons or use a new superframe configuration.
- MLME\_ASSOCIATE [1 pag. 64] Used to create an association request directed to the coordinator.
- MLME\_DISASSOCIATE [1 pag. 71] Used to create a disassociation requent directed to the coordinator.
- MLME\_SYNC [1 pag. 104] Used to enable the MAC layer to start synchronizing the coordinator by always keep track of the beacon.
- MLME\_SYNC\_LOSS [1 pag. 105] Used by the MAC layer to inform the upper layer about the loss of synchronization with a coordinator.
- MLME\_SCAN [1 pag. 92] Implements the channel scan mechanist in order to inform the upper layer about the energy detection on each channel.
- MLME\_RESET [1 pag. 88] Used to request a reset operation in the MAC layer.
- MLME\_BEACON\_NOTIFY [1 pag. 75] Used by the MAC layer to inform the upper layer about the PAN descriptor and pending addresses contained in the beacon received.
- MLME\_COMM\_STATUS [1 pag. 96] Used by the MAC layer to inform the upper layer about the communication status.
- MLME\_SET [1 pag. 98] Used to write in the attributes of the MAC PAN Information Base.
- MLME\_GET [1 pag. 78] Used to read the attributes of the MAC PAN Information Base.
- MLME\_GTS [1 pag.79] Used to create a GTS allocation request directed to the coordinator. This interface also informs the MAC upper layer about the status of the allocation.
- MCPS\_DATA [1 pag. 56] Implement the data exchange between the MAC layer and the next upper layer.
- MCPS\_PURGE [1 pag. 61] Used to purge a data frame from the transaction queue.

### 3.3.2. Component Graph

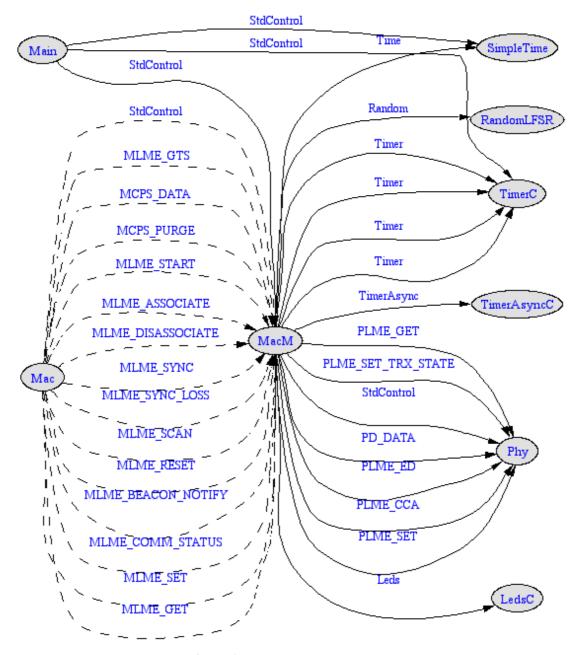

Figure 6 - MacM component graph.

### 3.4. Component: MacM

### 3.4.1. Required Interfaces

The required interfaces of the MacM component are the following:

- PD\_DATA PHY data service. Implemented in the PhyM.nc.
- PLME\_CCA Clear Channel Assessment. Implemented in the PhyM.nc.
- PLME\_SET Set PHY PIB attributes. Implemented in the PhyM.nc.

- PLME\_SET\_TRX\_STATE Set the transceiver state. Implemented in the PhyM.nc.
- PLME\_GET Get PHY PIB attributes values. Implemented in the PhyM.nc.
- PLME\_ED Perform Energy Detection. Implemented in the PhyM.nc.
- Random Interface to a simple pseudorandom number generator. Currently this
  interface is implemented by the RandomLFSR, which uses a linear feedback
  shift register to generate the sequence and mote address to initialize the register.
  Already developed in TinyOS.
- Leds Mote Leds interface.
- Timer T\_scan\_duration timer. TinyOS generic timer component (TimerC).
- Timer T\_ResponseWaitTime timer. TinyOS generic timer component (TimerC).
- Timer T\_ackwait timer. TinyOS generic timer component (TimerC).
- TimerAsync Asynchronous timer component. Refer to section TimerAsync and Synchronization.

### 3.4.2. Provided Interfaces

The provided interfaces of the MacM component are the following:

- MLME START
- MLME\_ASSOCIATE
- MLME\_DISASSOCIATE
- MLME\_SYNC
- MLME\_SYNC\_LOSS
- MLME\_SCAN
- MLME RESET
- MLME BEACON NOTIFY
- MLME\_COMM\_STATUS
- MLME\_SET
- MLME\_GET
- MLME\_GTS
- MCPS DATA
- MCPS PURGE

### 3.4.3. Variables

The component global variables are described in the following list.

#### **General variables:**

- *uint32\_t aExtendedAddress0* Extended address of the device (first 4 bytes);
- *uint32 t aExtendedAddress1* Extended address of the device (last 4 bytes);
- macPIB mac\_PIB Mac PAN Information Base, this variable is a structure of the MAC PIB [1 pag. 135];
- bool PANCoordinator 1 if the device is a pan coordinator;

- bool Beacon\_enabled\_PAN 1 if the device is sending beacons;
- bool SetDefaultPIB Upon receiving a reset command the device checks whether(1) or not(0) to reset the PIB
- *bool SecurityEnable* The device uses security;
- bool pending\_reset A reset command has been received and the device must reset;
- *uint8\_t current\_channel* The current channel where the device is operating;
- *uint8\_t original\_channel* The default channel of the device;
- *uint8 t trx status* Transceiver status;
- bool beacon\_enabled The device is sending beacons;

#### **Association variables**

- *uint8\_t associating* 1 if the association procedure is being executed;
- *uint8\_t association\_cmd\_seq\_num* Association request command message sequence number;
- *uint8\_t a\_LogicalChannel* Logical channel where the device is associated;
- *uint8\_t a\_CoordAddrMode* Type of address (short/long) of the coordinator where the device is associated;
- *uint16\_t a\_CoordPANId* PANId of the coordinator where the device is associated;
- *uint32\_t a\_CoordAddress[2]* Address of the coordinator where the device is associated. The address can be an extended or short address depending on the *a\_CoordAddrMode* parameter;
- *uint8\_t a\_CapabilityInformation* Capability information of the device;
- bool a\_securityenable 1 if security is enable;

### Synchronization variables

- *bool TrackBeacon* The device will track the beacon. It will enable its receiver just before the espected time of each beacon;
- bool beacon\_processed 1 if the beacon is already processed. This variable is set to 0 when the device receives a beacon and to 1 after the process\_beacon() function execution:
- *uint8\_t beacon\_loss\_reason* The reason the beacon was lost;
- bool findabeacon 1 if the device is trying to lacate one beacon
- *uint8\_t missed\_beacons* number of beacons lost before sending a Beacon-Lost indication when the value is equal to aMaxLostBeacons
- *uint8\_t on\_sync* 1 if the device is synchronized with the PAN coordinator;

#### **GTS** variables

- *uint8\_t gts\_request* 1 if the GTS request procedure is being executed;
- *uint8\_t gts\_request\_seq\_num* GTS request command message sequence number;
- bool gts confirm The GTS request was confirmed in the beacon;
- *uint8\_t GTS\_specification* GTS specification of the device included in the GTS request
- bool GTSCapability The device is a coordinator and has GTS allocation capability;

- *uint8\_t final\_CAP\_slot* –CAP final time slot;
- GTSinfoEntryType GTS\_db[7] Allocated GTS descriptors database (coordinator only);
- *uint8\_t GTS\_descriptor\_count* Number of allocated GTS descriptors (coordinator only);
- *uint8\_t GTS\_startslot* Number of the first GTS time slot allocated;
- *uint8\_t GTS\_id* GTS unique id used in the GTS descriptor database;
- GTSinfoEntryType\_null GTS\_null\_db[7] -Deallocated GTS descriptors database (coordinator only);
- *uint8\_t GTS\_null\_descriptor\_count* Number of deallocated GTS descriptors (coordinator only);
- *uint8\_t s\_GTSss* Device transmit GTS start slot;
- *uint8\_t s\_GTS\_length* Number of time slots for the transmit GTS allocation;
- *uint8\_t r\_GTSss* Device receive GTS start slot;
- *uint8\_t r\_GTS\_length* Number of time slots for the receive GTS allocation;
- *uint8 t on s GTS* used to state that the device is on its transmit slot;
- *uint8\_t on\_r\_GTS* used to state that the device is on its receive slot;
- *uint8\_t next\_on\_s\_GTS* used to determine if the next time slot is used for transmission;
- *uint8\_t next\_on\_r\_GTS* used to determine if the next time slot is used for reception;
- *uint8\_t allow\_gts* 1 if the coordinator allows GTS allocations;
- gts\_slot\_element gts\_slot\_list[7] List of pointers to the coordinator GTS buffer;
- *uint8\_t available\_gts\_index[GTS\_SEND\_BUFFER\_SIZE*] List of available indexes in the coordinator GTS buffer;
- *uint8\_t available\_gts\_index\_count* Number of messages in the coordinator GTS buffer;
- uint8\_t coordinator\_gts\_send\_pending\_data After a GTS send procedure (start\_coordinator\_gts\_send()) the coordinator still has data to be send;
- *uint8\_t coordinator\_gts\_send\_time\_slot* Number of the current time slot allocated for the coordinator transmission;
- norace MPDU gts\_send\_buffer[GTS\_SEND\_BUFFER\_SIZE] GTS buffer used to store the GTS messages both for the coordinator and non-coordinator devices;
- *uint8\_t gts\_send\_buffer\_count* Number of messages in the device GTS buffer message (non-coordinator only);
- *uint8\_t gts\_send\_buffer\_msg\_in* Pointer index of the next available slot in the GTS buffer.
- *uint8\_t gts\_send\_buffer\_msg\_out* Pointer index of the next available message ready to be send;
- *uint8\_t gts\_send\_pending\_data* 1 if there is data send in the allocated GTS time slot;

#### **Channel Scan variables**

- bool scanning\_channels 1 if the channel scan procedure is being executed;
- *uint32\_t channels\_to\_scan* List of the channels to scan;
- *uint8\_t current\_scanning* Current channel being scanned;
- *uint8\_t scan\_count* Number of channels scaned;
- uint8\_t scanned\_values[16] List of the LQI of the channels already scanned

- *uint8\_t scan\_type* Scan type definition;
- *uint8\_t scan\_duration* Duration of scan on each channel;

#### Timer variables

- *uint32\_t response\_wait\_time* Duration of the maximum time for a response to a request;
- *uint32\_t BI* Beacon interval parameter;
- *uint32\_t SD* Superframe duration parameter;
- *uint32\_t time\_slot* backoff boundary timer duration;
- *uint32\_t backoff* backoff timer duration;
- *uint8\_t number\_backoff* total number of backoffs in the active period;
- *uint8\_t number\_time\_slot* current time slot;
- bool csma\_slotted 1 if the slotted version of CSMA/CA is applied during the CAP;

### CSMA/CA variables

- *uint8\_t delay\_backoff\_period* random number of backoff that the CSMA/CA algorithm must wait during the step 2 (Refer to the CSMA/CA section);
- *bool csma\_delay* Used in the TimerAsync.backoff\_fired() timer event to activate the delay (Refer to the CSMA/CA section);
- bool csma\_locate\_backoff\_boundary Used in the TimerAsync.backoff\_fired() timer event to locate the backoff bondary in the application of the slotted version of the CSMA/CA (Refer to the CSMA/CA section);
- bool csma\_cca\_backoff\_boundary Used in the TimerAsync.backoff\_fired() timer event to locate the backoff bondary in the application of the slotted version of the CSMA/CA (Refer to the CSMA/CA section);
- bool performing\_csma\_ca 1 if the device is performing the application of the CSMA/CA;
- *uint8\_t BE* Backoff exponent used in the CSMA/CA;
- *uint8\_t CW* Contention window used in the CSMA/CA (number of backoffs to clear the channel in the slotted version);
- *uint8\_t NB* Number of backoff used in the CSMA/CA;

#### **Indirect Transmission buffers**

- indirect\_transmission\_element indirect\_trans\_queue[INDIRECT\_BUFFER\_SIZE] Indirect transmission buffer used to store the messages that are going to be transmitted upon the request of the destination device;
- *uint8\_t indirect\_trans\_count* Total number of messages in the indirect transmission buffer;

### **Receive buffers**

- norace MPDU buffer\_msg[RECEIVE\_BUFFER\_SIZE] Receive buffer used to store the messages received;
- int current\_msg\_in Pointer index of the next available slot in the receive buffer;
- *int current\_msg\_out* Pointer index of the next available message ready to be processed;
- *int buffer\_count* Number of messages in the receive buffer;

### Send buffers

- norace MPDUBuffer send\_buffer[SEND\_BUFFER\_SIZE] Send buffer used to store the messages ready to be transmitted;
- *uint8\_t send\_buffer\_count* Number of messages in the send buffer;
- *uint8\_t send\_buffer\_msg\_in* Pointer index of the next available slot in the send buffer;
- *uint8\_t send\_buffer\_msg\_out* Pointer index of the next available message ready to be send;
- *uint8\_t send\_ack\_check* An acknowledge is requested in the transmitted frame;
- *uint8\_t retransmit\_count* Number of retransmission of the transmitted frame;
- *uint8\_t ack\_sequence\_number\_check* Current transmission sequence number;
- *uint8\_t send\_retransmission* 1 if the current message being send can be retransmitted if the transmission fails;
- *uint8\_t send\_indirect\_transmission* 1 if the current message being send is an indirect transmission;

### **Reception and Transmission variables**

- *uint8\_t pending\_request\_data* 1 if the device can only send one request data command.
- *uint8\_t ackwait\_period* Duration of the time frame to receive an acknowledgment of a transmitted frame;
- *uint8\_t link\_quality* LQI of the current received message frame;
- *norace ACK mac\_ack* Acknowledgment frame memory allocation;
- ACK \*mac\_ack\_ptr Pointer for the acknowledgment frame memory position;
- *uint8\_t I\_AM\_IN\_CAP* 1 if the device in in the CAP;
- *uint8\_t I\_AM\_IN\_CFP* 1 if the device is in the CFP;
- *uint8\_t I\_AM\_IN\_IP* 1 if the device is in the inactive period;

### **Beacon management variables**

- *norace MPDU mac\_beacon\_txmpdu* Beacon frame memory allocation;
- MPDU \*mac\_beacon\_txmpdu\_ptr Pointer for the beacon frame memory position;
- *uint8\_t \*send\_beacon\_frame\_ptr* Beacon pointer;
- *uint8 t send beacon length* Beacon length;

### 3.4.4. Functions description

#### General functions

- *void init\_MacCon()* Function used to initialize the internal MAC constants;
- *void init\_MacPIB()* Function used to initialise the MAC PAN Information Base constants;
- *uint8\_t min(uint8\_t val1, uint8\_t val2)* Returns the minimum value between val1 and val2 arguments;
- *task void set\_trx()* Task function used to change the transceiver state. This function is called from an asynchronous event making its execution synchronous.
- *task void signal\_loss()* Task function used to signal the synchronous primitive *MLME\_SYNC\_LOSS.indication* indicating a synchronization loss. This function is called from an asynchronous event making its execution synchronous.
- *task void pd\_data\_confirm()* Task function called when the MAC layer receives the *PD\_DATA.confirm* primitive.
- *void create\_data\_request\_cmd()* Function used to create a data request command frame. The created frame is inserted in the send buffer and will be ready to send;
- *void create\_beacon\_request\_cmd()* Function used to create a beacon request command frame. The created frame is inserted in the send buffer and will be ready to send:
- *void create\_gts\_request\_cmd(uint8\_t gts\_characteristics)* Function used to create a GTS request command frame. The created frame is inserted in the send buffer and will be ready to send;
- void create\_data\_frame(uint8\_t SrcAddrMode, uint16\_t SrcPANId, uint32\_t SrcAddr[], uint8\_t DstAddrMode, uint16\_t DestPANId, uint32\_t DstAddr[], uint8\_t msduLength, uint8\_t msdu[],uint8\_t msduHandle, uint8\_t TxOptions,uint8\_t on\_gts\_slot,uint8\_t pan) Function used to create a data frame. This function is called from the MCPS\_DATA.request primitive that was previously requested by the MAC upper layer. The created frame is inserted in the send buffer and will be ready to send;
- *void build\_ack(uint8\_t sequence,uint8\_t frame\_pending)* Function used to create an acknowledgment frame. The frame is created in the mac\_ack variable and its send directly without any CSMA/CA.
- *void list\_mac\_pib()* Function used to list the MAC PIB attributes through the UART. Debug propose only.

### **Association functions**

- *void* create\_association\_request\_cmd(uint8\_t CoordAddrMode,uint16\_t CoordPANId,uint32\_t CoordAddress[])) Function used to create an association request command frame. The created frame is inserted in the send buffer and will be ready to send. This function is used only by the devices that want to associate;
- result\_t create\_association\_response\_cmd(uint32\_t DeviceAddress[],uint16\_t shortaddress, uint8\_t status) ) Function used to create an association response command frame. The created frame is inserted in the send buffer and will be ready to

- send. This function is used only by the PAN coordinator in the response of an association request;
- void create\_disassociation\_notification\_cmd(uint32\_t DeviceAddress[],uint8\_t disassociation\_reason) ) Function used to create a dissociation notification command frame. The created frame is inserted in the send buffer and will be ready to send. This function is used only by the devices that are associated;
- *void process\_dissassociation\_notification(MPDU \*pdu)* Function used to process the disassociation request. This function will signal the MAC upper layer with the *MLME\_DISASSOCIATE.indication* primitive;

#### **GTS** functions

- *void process\_gts\_request(MPDU \*pdu)* Function used to process a GTS request. This function will signal the MAC upper layer with the *MLME\_GTS.indication* primitive;
- *void init\_available\_gts\_index()* Function used to initialize the available indexes of the GTS send buffer. The available indexes will depend on the *GTS\_SEND\_BUFFER\_SIZE* variable. This function is only used by the PAN coordinator.
- task void start\_coordinator\_gts\_send() -Function used to send the GTS messages of the coordinator GTS send mechanism. This function is called when the coordinator has a transmit GTS time slot allocated. The send procedure of this function will only send if there are messages to send. This function is only used by the PAN coordinator;
- result\_t remove\_gts\_entry(uint16\_t DevAddressType) Function used to deallocate a GTS time slot. The remaining allocated time slots will be rearranged. This function is only used by the PAN coordinator;
- result\_t add\_gts\_entry(uint8\_t gts\_length,bool direction,uint16\_t DevAddressType) Function used to allocate a GTS time slot. This function is only used by the PAN coordinator;
- result\_t add\_gts\_null\_entry(uint8\_t gts\_length,bool direction,uint16\_t DevAddressType) Function used to add deallocated GTS descriptor to the GTS null database. This function is called when the PAN coordinator deallocates a device adding in its beacon a null descriptor with the device address and an allocated length of zero. This function is only used by the PAN coordinator;
- *task void increment\_gts\_null()* Function used to increment the GTS expiration time (measured in superframes) of the GTS deallocated devices. This function is only used by the PAN coordinator;
- *task void start\_gts\_send()* Function used to send GTS messages. This function is called when a non-coordinator device has a transmit time slot allocated. The send procedure of this function will only send if there are messages to send. This function is only used by non-coordinator devices;
- *uint32\_t calculate\_gts\_expiration()* Function used to calculate the expiration time of the allocated GTSs. Each allocated GTS will expire if there are no transmissions during a calculated superframe count. This function is only used by the PAN coordinator;
- *task void check\_gts\_expiration()* Function used to verify if the allocated GTS time slots are expired or not. If a GTS expires it will be placed in the GTS null descriptors. This function is only used by the PAN coordinator;

- *void init\_gts\_slot\_list()* Used to initialize the *gts\_slot\_element* buffer array of the GTS allocated time slots. This function is only used by the PAN coordinator;
- *void init\_GTS\_null\_db()* Used to initialize the *GTS\_null\_db* buffer array of the GTS deallocated time slots. This function is only used by the PAN coordinator;
- *void list\_gts\_null()* Function used to list the GTS null descriptors (*GTS\_null\_db*) through the UART. Debug propose only.
- *void list\_gts()* Function used to list the GTS allocated descriptors (*GTS\_db*) through the UART. Debug propose only.
- *void init\_GTS\_db()* Function used to initialize the GTS allocated descriptors (*GTS\_db*). This function is only used by the PAN coordinator;
- *void list\_my\_gts()* Function used to list the device allocated GTS time slots through the UART. Debug propose only.

### **CSMA/CA functions**

- *void init\_csma\_ca(bool slotted)* Function used to initialize the CSMA/CA mechanism variables;
- *void perform\_csma\_ca()* Function used to start the CSMA/CA mechanism;
- *task void perform\_csma\_ca\_unslotted()* Function used to execute the final steps of the application of the unslotted version of CSMA/CA mechanism;
- *task void perform\_csma\_ca\_slotted()* Function used to execute the final steps of the application of the slotted version of CSMA/CA mechanism;
- *task void start\_csma\_ca\_slotted()* Function used to execute the first step (STEP 2) of the application of the slotted version of CSMA/CA mechanism;

### **Indirect Transmission functions**

- *void init\_indirect\_trans\_buffer()* Function used to initialize the indirect transmission buffer. This function is only used by the PAN coordinator;
- *void send\_ind\_trans\_addr(uint32\_t DeviceAddress[])* Function used to search and send an existing indirect transmission message. This function is only used by the PAN coordinator:
- result\_t remove\_indirect\_trans(uint8\_t handler) Function used to remove an existing indirect transmission message. This function is only used by the PAN coordinator;
- *void increment\_indirect\_trans()* Function used to increment the transaction persistent time on each message. If the transaction time expires the messages are discarded. This function is only used by the PAN coordinator;
- *void list\_indirect\_trans\_buffer()* Function used to list all the handles in the indirect transmission buffer. Debug purposes only;

#### Receive functions

- *task void message\_out()* Task function used to increment the *current\_msg\_out* pointer of the receive messages buffer when a message is processed;
- task void message\_in()— Task function used to increment the current\_msg\_in pointer of the receive messages buffer when a message is received;

- *task void data\_indication()* Task function called when the MAC layer receives from the PHY the asynchronous *PD\_DATA.indication* primitive. This function will synchronously process the type of message receives and will call the appropriate function to process it;
- *void indication\_beacon(MPDU \*pdu, int8\_t ppduLinkQuality)* Function called from the *data\_indication()* function and is used to pre-process a beacon frame received;
- *void indication\_cmd(MPDU \*pdu, int8\_t ppduLinkQuality)* Function called from the *data\_indication()* function and is used to process a command frame received;
- *void indication\_ack(MPDU \*pdu, int8\_t ppduLinkQuality)* Function called from the *data\_indication()* function and is used to process an acknowledge frame received;
- *void indication\_data(MPDU \*pdu, int8\_t ppduLinkQuality)* Function called from the *data\_indication()* function and is used to process a data frame received. This function will signal the MAC upper layer with *MCPS\_DATA.indication* primitive.

### **Reception and Transmission functions**

- *task void send\_frame\_csma()* Function used to start the send mechanism of the messages that are in the send buffer during the CAP period of the superframe and using the CSMA/CA algorithm;
- uint8\_t check\_csma\_ca\_send\_conditions(uint8\_t frame\_length,uint16\_t frame\_control) Function used to compute the conditions necessary to send a message in the CAP period. This function will calculate is a message can be send by adding the frame length and the correspondent ifs symbols or also adding the acknowledgment length and the respective turnaround time if the message requires an acknowledgment. The function will return true if there is enough time to send the message otherwise it will return false;
- uint8\_t check\_gts\_send\_conditions(uint8\_t frame\_length) Function used to compute the conditions necessary to send a message in an allocated transmit GTS time slot. This function will calculate is a message can be send by adding the frame length and the correspondent ifs symbols or also adding the acknowledgment length and the respective turnaround time if the message requires an acknowledgment. The function will return true if there is enough time to send the message otherwise it will return false:
- *uint8\_t calculate\_ifs(uint8\_t pk\_length)* Function used to calculate the ifs symbols. The ifs will depend on the frame length;

### **Beacon management functions**

- *task void create\_beacon()* Function to create the beacon. This function is only used by the PAN coordinator;
- *void process\_beacon(MPDU \*packet)* Function to process the beacon information.

### 3.5. Implementation of the protocol functionalities

### **3.5.1. Buffers**

The IEEE 802.15.4 protocol has no reference concerning the implementation of the buffer mechanisms. The buffers implementation has an important role in the good performance of the protocol. On one hand, the protocol must avoid excessive memory copy operations because it can cause synchronization problems and is very time consuming. On the other hand, the buffers have to be small and very well managed because of the devices memory constrains. The MICAz motes only have approximately 4 Kbytes of RAM memory available and the maximum packet length is about 127 bytes if we increase the buffer size the free memory of the mote will decrease rapidly.

This implementation uses 4 buffers:

- *buffer\_msg* Used to store the received messages;
- *send\_buffer* Used to store the messages that are ready to be send;
- *indirect\_trans\_queue* Used by the coordinator to store the messages that are send using the indirect transmission procedure. The messages stored need to be requested by the destination device in order to be send. The coordinator sends one of these messages by transferring it to the *send\_buffer* queue.
- gts\_send\_buffer Used to store the messages that are ready to be sent in one GTS during the CFP.

### **Sending and Receiving**

The buffers used for receiving and sending are FIFO (First In First Out) buffers. The implementation consists on an array with a constant length, the buffer size, and two pointers. The first pointer (in) point to the next available slot to store a new message, and the second (out) points to the oldest message in the queue. There is also one variable that contains the current message count in the buffer, if its equal to the buffer size it means that the buffer is full.

The next figure explains the implementation of these buffers.

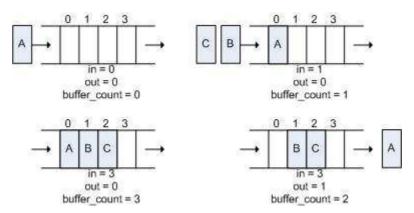

Figure 7 - Buffer management example.

There are two ways for sending a message, using the CSMA/CA algorithm or sending the message without any channel assessment. The second way is only used to send beacons and acknowledgments frames. The CSMA/CA is used to send command and data frames. If the sent frame requires an acknowledgment the sender must wait for it before sending a new message. The wait or the retransmission mechanism consists on a timer that is activated after a transmission that requires an acknowledgment. This procedure is described in detail in [1 pag 157]. The event  $T_{ackwait.fired}()$  is used to activate the retransmission of the last sent and not acknowledge frame. If the frame is acknowledged in the available time frame the  $T_{ackwait}()$  event is stopped, otherwise the event will fire until the frame is acknowledge or until is reaches the maximum allowed retransmissions (the number of retransmissions is defined in the aMaxFrameRetries constant).

The time frame available for the acknowledgement is defined in the *macAckWaitDuration* variable of the MAC PIB. This value is very important because we must take into account the processing time of the device, otherwise the device could be pre-processing the message after sending the acknowledgment and the source of the message may try to retransmit it again.

The next charts illustrate the MAC-PHY interaction when sending messages, either from the originator and the receiver. [1 pag 185-186].

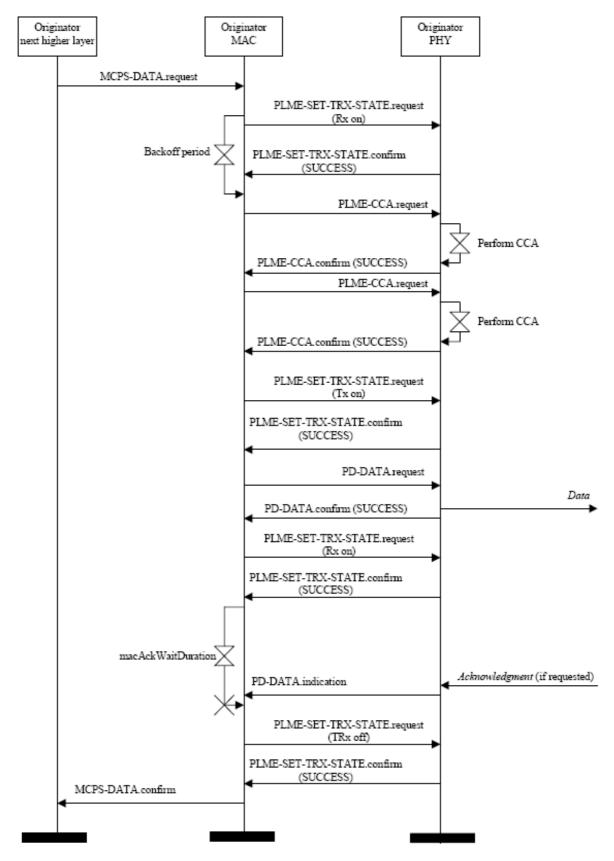

Figure 8 - Data transmission sequence chart - originator.

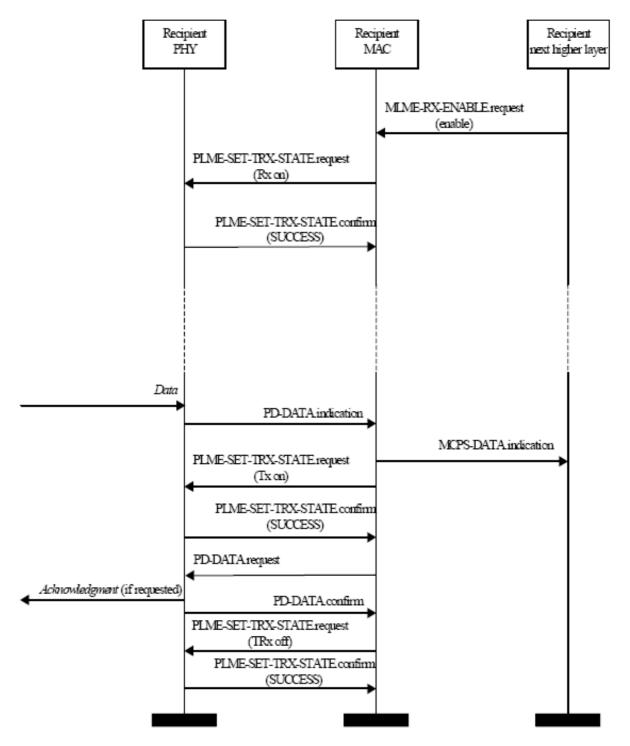

Figure 9 - Data transmission sequence chart - recipient.

## **Indirect Transmissions**

The buffer used for the indirect transmissions is defined as a structure. When the coordinator needs to send an indirect transmission it needs to search in the buffer the correct message to send. This procedure goes through all the positions of the message array comparing the destinations addresses until it finds the correct message or, ignores the indirect transmission request if there are no messages for the requested address.

```
The structure defined is the following:

typedef struct
{

uint8_t handler;

uint16_t transaction_persistent_time;

uint8_t frame[127];
}indirect_transmission_element;
```

**Code Example 1 - Indirect transmissiton structure definition.** 

Each indirect transmission element has a unique handler to identify each position. The *transaction\_persistent\_time* variable is used to count, in number of superframes, the time that the message is stored in the buffer. If this number reaches the *macTransactionPersistenceTime* defined in the MAC PIB the message is discarded. For a more detailed explanation of this procedure refer to [1 pag 155].

The functions used for maintaining the indirect transmission buffer are the following:

- *void init\_indirect\_trans\_buffer()* This function is used to initialize the indirect transmission buffer, all the positions of the buffer are reset to the initialization values.
- void send\_ind\_trans\_addr(uint32\_t DeviceAddress[]) This function is used to search and send an existing indirect transmission message. If the message does not exist the request is ignored, if it exists, the message is inserted in the send\_buffer and will be removed from the indirect buffer. Then, the message is treated like a "normal" message to be sent by the device.
- result\_t remove\_indirect\_trans(uint8\_t handler) This function is used to remove an existing indirect transmission message.
- *void increment\_indirect\_trans()* This function is used to increment the transaction persistent time on each message, if the transaction time expires the messages are discarded. This function is called at the end of every superframe on the *sd\_fired* event.
- *void list\_indirect\_trans\_buffer()* This function list all the handlers in the indirect transmission buffer and is used for debug purposes only

The different transmission scenarios are described in [1 pag. 158].

#### **GTS Buffer**

The GTS buffer is used in two different ways. If the device is not a coordinator the buffer is FIFO and its used like the send and receive buffer with two pointers indicating the in and out of the messages and the total number of messages in the buffer. The messages are sent in the appropriate GTS allocated transmit time slot. If the device is a coordinator the buffer is maintained by an auxiliary structure with index pointers

pointing to the appropriate message in the buffer. Also the auxiliary structure <code>gts\_slot\_list</code> is indexed with the available timeslots that can be used for GTS transmission. This mechanism is used to avoid performing sequential and time consuming searches in the buffer to find the desired packet. Along with the <code>gts\_send\_buffer</code> buffer there is also one auxiliary array declared as <code>available\_gts\_index[GTS\_SEND\_BUFFER\_SIZE]</code> storing the available indexes in the GTS buffer. The <code>GTS\_SEND\_BUFFER\_SIZE</code> constant variable defines the GTS maximum size. If the coordinator wants to send data in the GTS, it must check if there are available indexes to store the message. When the message is send, its <code>gts\_send\_buffer</code> position becomes available by inserting in the <code>available\_gts\_index</code> list the <code>gts\_send\_buffer</code> index.

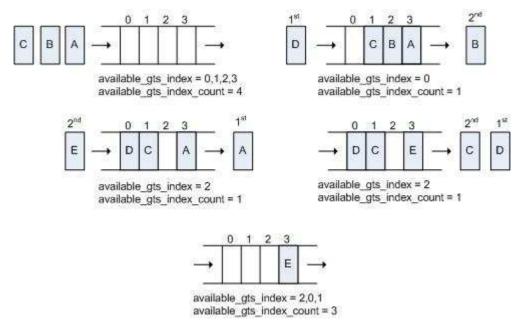

Figure 10 - GTS buffer management - PAN coordinator.

The *gts\_slot\_list* is defines as an array of *gts\_slot\_element*. The *gts\_slot\_element* is defined in the *mac\_const.h* file and has the following structure:

```
typedef struct gts_slot_element
{
    uint8_t element_count;
    uint8_t element_in;
    uint8_t element_out;
    uint8_t gts_send_frame_index[GTS_SEND_BUFFER_SIZE];
}gts_slot_element;
```

Code Example 2 - gts slot element structure definition.

Each element in the <code>gts\_slot\_list</code> array represents one GTS time slot, up to the maximum of seven, defined in the protocol as the maximum number of GTS time slots available for GTS allocation. The <code>gts\_slot\_element</code> defines a FIFO buffer used to store indexes that reference positions in the <code>gts\_send\_buffer</code>, and it is maintained as the send and receive buffers.

## 3.5.2. Data Reception

The SFD pin going high means that the transceiver is starting to receive a frame. If the frame check sequence is ok (hardware condition, implemented by the CC2420 transceiver and all the IEEE 802.15.4 compliant transceivers) the PHY layer will be signalled by the FIFO interrupt (async event result\_t HPLCC2420.FIFOPIntr()). Upon the reception of this event, the PHY will signal the MAC layer with the PD\_DATA.indication primitive, which will copy the received frame to the buffer\_msg buffer. The functions tasks message\_out and message\_in are used for the buffer management queue operations. These functions must be tasks because of the asynchronous processing of the PD\_DATA.indication event. After the message is copied to the buffer, the MAC will call the data\_indication function to pre-process the frame headers, selecting the frame type received, in order to call the appropriate function to fully process the frame. The data\_indication function also do a pre-evaluation, stating if the message can be acepted of not. For example, if the MAC is in the middle of the CSMA/CA algorithm or performing a channel scan the frame will be discarded.

Depending on the frame type the *data\_indication* function will select one of the following functions:

- *indication\_data* if the frame type is a TYPE\_DATA;
- *indication\_ack* if the frame type is a TYPE\_ACK;
- *indication\_cmd* if the frame type is a TYPE\_CMD;
- *indication\_beacon* if the frame type is a TYPE\_BEACON.

According to the IEEE 802.15.4 the MAC will only accept frame if the satisfy the following requirements [1 pag 155]:

- The frame type subfield of the frame control field shall not contain an illegal frame type;
- If the frame type indicates that the frame is a beacon frame, the source PAN identifier shall match *macPANId* unless *macPANId* is equal to *0xffff*, in which case the beacon frame shall be accepted regardless of the source PAN identifier;
- If a destination PAN identifier is included in the frame, it shall match *macPANId* or shall be the broadcast PAN identifier (*0xffff*);
- If a short destination address is included in the frame, it shall match either *macShortAddress* or the broadcast address (*0xffff*). Otherwise, if an extended destination address is included in the frame, it shall match *aExtendedAddress*;
- If only source addressing fields are included in a data or MAC command frame, the frame shall be accepted only if the device is a PAN coordinator and the source PAN identifier matches *macPANId*.

Some of these conditions are verified after the *data\_indication* function selects the proper function.

The next figure illustrates the data reception operations.

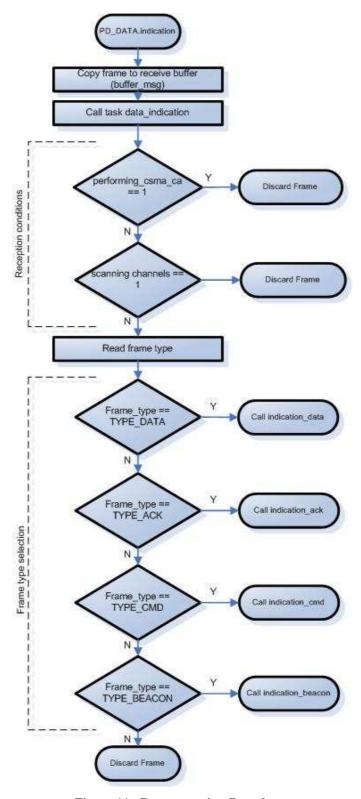

Figure 11 - Data reception flow chart.

# 3.5.3. TimerAsync and Synchronization

An important aspect of this protocol is the synchronization. A first difficulty in the implementation of the beacon-enabled mode was related to the TinyOS management of hardware timer provided by the MICAz motes, which does not allow having the exact values in millisecond of the beacon interval, superframe, time slots and backoffs durations as specified by the IEEE 802.15.4 standard. To accomplish a precise synchronization a timer component was developed, with an asynchronous behaviour regarding the code execution, based on the hardware clock

Considering that there are two different types of timers in this implementation. The synchronous timers are used in the implementation for events that doesn't need precision and the asynchronous timers that are more precise due to their asynchronous behaviour.

The synchronous timer use the TinyOS provided timer component, the *TimerC* and the asynchronous use our custom timer, based on the *TimerJiffy* timer component, the *TimerAsyncC*. This timer is uses the TinyOS Clock component, located in the *contrib.hurray.tos.system* directory. This component uses the hardware clock component *HPLTimer2C* located in the *contrib.hurray.tos.platform.MICAz* directory.

The TimerAsyncC component is located under the *contrib.hurray.tos.system* directory and the TimerAsync interface is located under the *contrib.hurray.tos.interfaces* directory.

## **TimerAsyncC Component**

This component is used to wire the TimerAsync interface with the TimerAsyncM of the timer implementation.

The next figure represents the component graph.

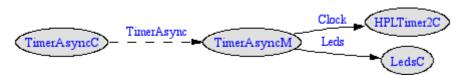

Figure 12 - TimerAsyncC component graph.

## **TimerAsyncM Component**

#### **Implementation notes:**

The *TimerAsync* component is one timer that is used to trigger 7 asynchronous timer events. The events signalled are used mainly for maintaining protocol synchronization related to the slotted version.

All the events are signalled inside the *Timer.fire()* event that is generated by the usage of the hardware clock timers in the HPLTimer2C component. The protocol events have the following purpose:

*signal TimerAsync.bi\_fired()* – Timer used to signal the end of the beacon interval.

signal TimerAsync.before\_bi\_fired() — Timer used to signal a time defined constant (BEFORE\_BI\_INTERVAL) before the beacon interval fired. This is used to turn the transceiver on before the beacon interval fires so that if the device is a pan coordinator the transceiver will be ready to transmit the beacon and if the device is a normal node the transceiver will be ready to receive the beacon.

signal TimerAsync.sd\_fired() — Timer used to signal the end of the superframe duration. This is used for the device to enter the sleep period (if applied) It's also used to disable the time slot and backoffs events because during the sleep period there is no activity (if applied).

*signal TimerAsync.time\_slot\_fired()* - Timer used to signal each time slot. This is used for the GTS mechanism.

signal TimerAsync.before\_time\_slot\_fired() – Timer used to signal a time defined constant (BEFORE\_BB\_INTERVAL) before the time slot fired. This is used to switch the transceiver state before each time slot so that the transceiver is ready to transmit/receive when the time slot starts.

*signal TimerAsync.backoff\_fired()* – Timer used to signal each backoff. This is used for the CSMA/CA algorithm.

signal TimerAsync.sfd\_fired() – Timer used to signal the start-of-frame delimiter upon the arrival of data. This is used to know exactly when the transceiver starts receiving data and is prior to the FIFO interrupt that is triggered only when the full length of the frame is received.

The next figure represents the timer events in the superframe structure.

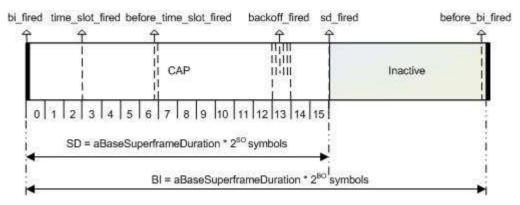

Figure 13 - Timer events in superframe structure.

This timer component is based on the hardware clock timer configuration defined in two constants:

- SCALE This constant defines the scale division of the ATMEL microprocessor.
- INTERVAL This constant defines the number of clock ticks per clock firing.

The clock tick granularity of the MICAz mote that best fit our requirements is equal to 69.54 microseconds, which approximately corresponds to four symbols (configuration with SCALE equal to 4 and INTERVAL equal to 1). In fact, the four symbols duration have a theoretical value of 64 microseconds which leads to a cumulative effect on the discrepancy with theoretically values of beacon interval, superframe durations and time slot durations in millisecond for high superframe and beacon orders. For instance, the theoretical time of a superframe duration with SO=3 is equal to 122.88 ms, while it is equal to 133.36 ms using the MICAz motes and the TinyOS time management of the clock granularity.

| MICAZ                 |           |          |  |  |  |  |
|-----------------------|-----------|----------|--|--|--|--|
|                       | Effective | Teorical |  |  |  |  |
| Backoff Symbols       | 20        | 20       |  |  |  |  |
|                       |           |          |  |  |  |  |
| Symbol Duration (us)  | 17,362    | 16       |  |  |  |  |
| Backoff Duration (us) | 347,24    | 320      |  |  |  |  |
|                       |           |          |  |  |  |  |
| Granularity (us)      | 69,54     | 64       |  |  |  |  |
| Backoff Clock Ticks   | 5         | 5        |  |  |  |  |

Table 9 - MICAz clock ticks granularity comparison.

|    | MICAz Time Slot Durations (Effective Values) |                 |                                  |        |  |  |  |  |
|----|----------------------------------------------|-----------------|----------------------------------|--------|--|--|--|--|
| SO | Symbols                                      | Backoff Periods | Timeslot Duration (us) Clock Tid |        |  |  |  |  |
| 0  | 60                                           | 3               | 1041,72                          | 15     |  |  |  |  |
| 1  | 120                                          | 6               | 2083,44                          | 30     |  |  |  |  |
| 2  | 240                                          | 12              | 4166,88                          | 60     |  |  |  |  |
| 3  | 480                                          | 24              | 8333,76                          | 120    |  |  |  |  |
| 4  | 960                                          | 48              | 16667,52                         | 240    |  |  |  |  |
| 5  | 1920                                         | 96              | 33335,04                         | 479    |  |  |  |  |
| 6  | 3840                                         | 192             | 66670,08                         | 959    |  |  |  |  |
| 7  | 7680                                         | 384             | 133340,16                        | 1917   |  |  |  |  |
| 8  | 15360                                        | 768             | 266680,32                        | 3835   |  |  |  |  |
| 9  | 30720                                        | 1536            | 533360,64                        | 7670   |  |  |  |  |
| 10 | 61440                                        | 3072            | 1066721,28                       | 15340  |  |  |  |  |
| 11 | 122880                                       | 6144            | 2133442,56                       | 30679  |  |  |  |  |
| 12 | 245760                                       | 12288           | 4266885,12                       | 61359  |  |  |  |  |
| 13 | 491520                                       | 24576           | 8533770,24                       | 122717 |  |  |  |  |
| 14 | 983040                                       | 49152           | 17067540,48                      | 245435 |  |  |  |  |

Table 10 - MICAz time slot durations - Effective values.

|    | MICAz Time Slot Durations (Theoretical Values) |                 |                        |             |  |  |  |  |
|----|------------------------------------------------|-----------------|------------------------|-------------|--|--|--|--|
| SO | Symbols                                        | Backoff Periods | Timeslot Duration (us) | Clock Ticks |  |  |  |  |
| 0  | 60                                             | 3               | 960                    | 15          |  |  |  |  |
| 1  | 120                                            | 6               | 1920                   | 30          |  |  |  |  |
| 2  | 240                                            | 12              | 3840                   | 60          |  |  |  |  |
| 3  | 480                                            | 24              | 7680                   | 120         |  |  |  |  |
| 4  | 960                                            | 48              | 15360                  | 240         |  |  |  |  |
| 5  | 1920                                           | 96              | 30720                  | 480         |  |  |  |  |
| 6  | 3840                                           | 192             | 61440                  | 960         |  |  |  |  |

| 7  | 7680   | 384   | 122880   | 1920   |
|----|--------|-------|----------|--------|
| 8  | 15360  | 768   | 245760   | 3840   |
| 9  | 30720  | 1536  | 491520   | 7680   |
| 10 | 61440  | 3072  | 983040   | 15360  |
| 11 | 122880 | 6144  | 1966080  | 30720  |
| 12 | 245760 | 12288 | 3932160  | 61440  |
| 13 | 491520 | 24576 | 7864320  | 122880 |
| 14 | 983040 | 49152 | 15728640 | 245760 |

Table 11 - MICAz time slot durations - Theoretical values.

|    | MICAz Beacon Interval Durations (Effective Values) |                 |               |             |  |  |  |  |
|----|----------------------------------------------------|-----------------|---------------|-------------|--|--|--|--|
| ВО | Symbols                                            | Backoff Periods | Duration (us) | Clock Ticks |  |  |  |  |
| 0  | 960                                                | 48              | 16667,52      | 240         |  |  |  |  |
| 1  | 1920                                               | 96              | 33335,04      | 479         |  |  |  |  |
| 2  | 3840                                               | 192             | 66670,08      | 959         |  |  |  |  |
| 3  | 7680                                               | 384             | 133340,16     | 1917        |  |  |  |  |
| 4  | 15360                                              | 768             | 266680,32     | 3835        |  |  |  |  |
| 5  | 30720                                              | 1536            | 533360,64     | 7670        |  |  |  |  |
| 6  | 61440                                              | 3072            | 1066721,28    | 15340       |  |  |  |  |
| 7  | 122880                                             | 6144            | 2133442,56    | 30679       |  |  |  |  |
| 8  | 245760                                             | 12288           | 4266885,12    | 61359       |  |  |  |  |
| 9  | 491520                                             | 24576           | 8533770,24    | 122717      |  |  |  |  |
| 10 | 983040                                             | 49152           | 17067540,48   | 245435      |  |  |  |  |
| 11 | 1966080                                            | 98304           | 34135080,96   | 490870      |  |  |  |  |
| 12 | 3932160                                            | 196608          | 68270161,92   | 981739      |  |  |  |  |
| 13 | 7864320                                            | 393216          | 136540323,8   | 1963479     |  |  |  |  |
| 14 | 15728640                                           | 786432          | 273080647,7   | 3926958     |  |  |  |  |

Table 12 - MICAz beacon interval durations - Effective values.

|    | MICAz Beacon Interval Durations (Theoretical Values) |                 |               |             |  |  |  |  |
|----|------------------------------------------------------|-----------------|---------------|-------------|--|--|--|--|
| ВО | Symbols                                              | Backoff Periods | Duration (us) | Clock Ticks |  |  |  |  |
| 0  | 960                                                  | 48              | 15360         | 240         |  |  |  |  |
| 1  | 1920                                                 | 96              | 30720         | 480         |  |  |  |  |
| 2  | 3840                                                 | 192             | 61440         | 960         |  |  |  |  |
| 3  | 7680                                                 | 384             | 122880        | 1920        |  |  |  |  |
| 4  | 15360                                                | 768             | 245760        | 3840        |  |  |  |  |
| 5  | 30720                                                | 1536            | 491520        | 7680        |  |  |  |  |
| 6  | 61440                                                | 3072            | 983040        | 15360       |  |  |  |  |
| 7  | 122880                                               | 6144            | 1966080       | 30720       |  |  |  |  |
| 8  | 245760                                               | 12288           | 3932160       | 61440       |  |  |  |  |
| 9  | 491520                                               | 24576           | 7864320       | 122880      |  |  |  |  |
| 10 | 983040                                               | 49152           | 15728640      | 245760      |  |  |  |  |
| 11 | 1966080                                              | 98304           | 31457280      | 491520      |  |  |  |  |
| 12 | 3932160                                              | 196608          | 62914560      | 983040      |  |  |  |  |
| 13 | 7864320                                              | 393216          | 125829120     | 1966080     |  |  |  |  |
| 14 | 15728640                                             | 786432          | 251658240     | 3932160     |  |  |  |  |

Table 13 - MICAz beacon interval durations - Theoretical values.

## **Required Interfaces**

The required interfaces of the TimerAsyncM component are the following:

- Clock Timer
- Leds

#### **Provided Interfaces**

The provided interfaces of the TimerAsyncM component are the following:

TimerAsync

#### **Variables**

- *uint32\_t ticks\_counter* current number of clock ticks on each beacon interval.
- *uint32\_t bi\_ticks* number of clock ticks needed to reach the beacon interval boundary.
- *uint32\_t bi\_backoff\_periods* number of backoffs in one beacon interval.
- *uint32\_t before\_bi\_ticks* number of clock ticks needed to reach the boundary defined by the *bi\_ticks BEFORE\_BI\_INTERVAL* (constant).
- *uint32\_t sd\_ticks* number of clock ticks needed to reach the superframe duration interval boundary.
- *uint32\_t time\_slot\_backoff\_periods* number of backoffs in one time slot.
- *uint32\_t time\_slot\_ticks* –total number of clock ticks needed to reach the beacon interval boundary.
- *uint32\_t before\_time\_slot\_ticks* number of clock ticks needed to reach the boundary defined by the *bi ticks BEFORE BB INTERVAL* (constant).
- *uint32\_t time\_slot\_tick\_next\_fire* number of clock ticks needed to reach the next time slot boundary.
- *uint32\_t backoff\_symbols* number of symbols in one backoff.
- *uint32\_t backoff\_ticks* number of clock ticks in one backoff.
- *uint32\_t backoff\_ticks\_counter* current number of clock ticks on each backoff.
- *uint8\_t current\_time\_slot* current time slot number.
- *uint32\_t current\_number\_backoff\_on\_time\_slot* current backoff number on each time slot.
- *uint32\_t current\_number\_backoff* current number of backoff on each beacon interval
- bool backoffs enable/disable backoff events.
- *uint8 t previous sfd* temporary variable that stores the SFD pin reading.
- *uint8\_t current\_sfd* temporary variable that stores the SFD pin reading.
- *uint32\_t process\_frame\_tick\_counter* current number of clock ticks needed to fully receive a data frame.
- *uint32\_t total\_tick\_counter* current number of clock ticks.

#### **Function description**

async command result\_t TimerAsync.start (void)

Command used to start the component.

command result\_t TimerAsync.init (void)

Command used in the initialization of the component.

async command result\_t TimerAsync.stop (void)

Command used to stop the component.

async command result\_t TimerAsync.reset (void)

Command used to reset the global timer variable. This function zeroes the *tick\_counter* variable.

async command result\_t TimerAsync.reset\_process\_frame\_tick\_counter (void)

Command used to reset the process frame timer variable. This function zeroes the *process\_frame\_tick\_counter* variable.

async command uint8\_t TimerAsync.reset\_start (uint32\_t start\_ticks)

Command used to reset the global timer variable. This function initializes the *tick\_counter* variable with the values of the *start\_ticks* argument.

async command result\_t TimerAsync.set\_bi\_sd (uint32\_t bi\_symbols, uint32\_t sd\_symbols)

Command used to set the duration, in symbols, of the beacon interval and superframe.

async command result\_t TimerAsync.set\_backoff\_symbols (uint8\_t Backoff\_Duration\_Symbols)

Command used to set the duration, in symbols, of the backoff interval.

- async command result\_t TimerAsync.set\_enable\_backoffs (bool enable)

  Command used to enable/disable the backoff events interrupts.
- async command uint32\_t TimerAsync.get\_current\_ticks (void)
  Command used to read the current\_ticks variable.
- async command uint32\_t TimerAsync.get\_sd\_ticks (void)
  Command used to read the sd\_ticks\_variable.
- async command uint32\_t TimerAsync.get\_bi\_ticks (void)
  Command used to read the bi\_ticks variable.
- async command uint32\_t TimerAsync.get\_backoff\_ticks (void)
  Command used to read the backofft\_ticks variable.
- async command uint32\_t TimerAsync.get\_time\_slot\_ticks (void)
  Command used to read the time\_slot\_ticks variable.
- async command uint32\_t TimerAsync.get\_current\_number\_backoff (void)
  Command used to read the curren\_number\_backoff variable.

- async command uint32\_t TimerAsync.get\_time\_slot\_backoff\_periods (void)

  Command used to read the time\_slot\_backoff\_periods variable.
- async command uint32\_t TimerAsync.get\_current\_time\_slot (void)
  Command used to read the current\_time\_slot variable.
- async command uint32\_t TimerAsync.get\_current\_number\_backoff\_on\_time\_slot (void) Command used to read the current\_number\_backoff\_on\_time\_slot variable.
- async command uint32\_t TimerAsync.get\_total\_tick\_counter (void) Command used to read the total\_tick\_counter variable.
- async command uint32\_t TimerAsync.get\_process\_frame\_tick\_counter (void) Command used to read the process\_frame\_tick\_counter variable.

async event result\_t Timer.fire (void)

The *Timer.fire* event is triggered by the Clock component if the interrupts notification is enabled. The *TimerAsync* module maintains several variables in order to create as many timers as needed based on one event fired. The next diagram represents the computation flow chart for every timer fired event.

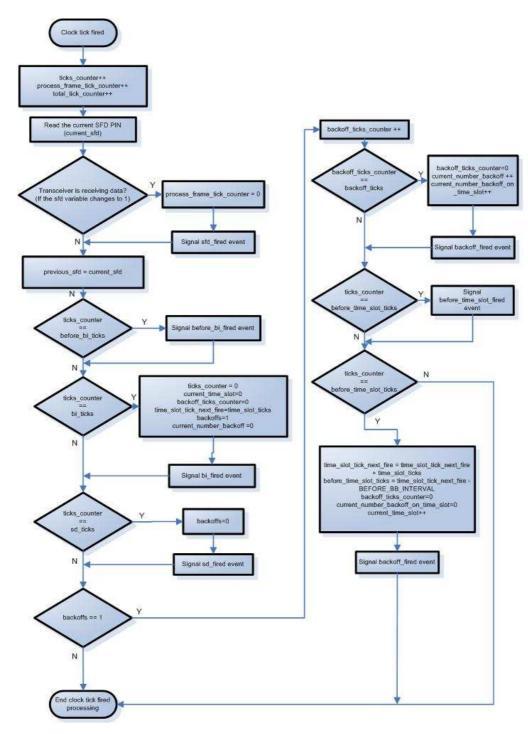

Figure 14- Timer.fire flow chat of the TimerAsync component.

## **TimerAsync Interface**

This component exposes the function implemented in the *TimerAsyncM* and is used to wire the *MacM* to the *TimerAsyncC*.

The commands provided by this interface are the following:

- result\_t start(void)
- result\_t stop(void)
- result\_t init(void)

- *uint32\_t get\_current\_ticks(void)*
- *uint32\_t get\_sd\_ticks(void)*
- uint32\_t get\_bi\_ticks(void)
- result\_t reset(void)
- *uint8\_t reset\_start(uint32\_t start\_ticks)*
- *uint32 t get time slot ticks(void)*
- result\_t set\_backoff\_symbols(uint8\_t symbols)
- *uint32\_t get\_backoff\_ticks(void)*
- result\_t set\_enable\_backoffs(bool enable\_backoffs)
- uint32\_t get\_current\_number\_backoff(void)
- *uint32\_t get\_time\_slot\_backoff\_periods(void)*
- *uint32\_t get\_current\_time\_slot(void)*
- *uint32\_t get\_current\_number\_backoff\_on\_time\_slot(void)*
- result\_t set\_bi\_sd(uint32\_t bi\_symbols, uint32\_t sd\_symbols)
- result\_t reset\_process\_frame\_tick\_counter(void)
- uint32\_t get\_process\_frame\_tick\_counter(void)
- *uint32* t get total tick counter(void)

## 3.5.4. MAC Timer Events

#### **Asynchronous Timers**

## TimerAsync.before\_bi\_fired()

The implementation of this timer is used to turn the transceiver on receive/transmit mode before the *bi\_fired* event. The time before is defined in the *TimerAsyncM* component in the variable *BEFORE\_BI\_INTERVAL*. Because of the time needed to switch the state of the transceiver before sending or receiving data this event tries to minimize that effect. If the device is a coordinator the transceiver is switch to the transmit state so that the beacon frame, that is already constructed, is sent when the *bi\_fired* event is triggered. If the device is not a coordinator the transceiver is switched to the receive mode, therefore, when the *bi\_fired* event is triggered the device will be ready to receive the beacon. The exception in this case is when the beacon order (BO) is equal to the superframe order (SO) and there is no change in the transceiver state.

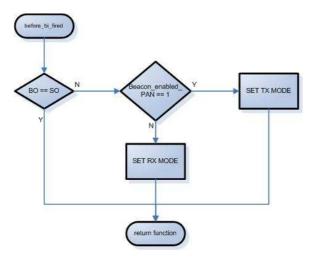

Figure 15 - before\_bi\_fired event flow char.

## TimerAsync.bi\_fired()

This event indicates the beginning of a new superframe. If the device is a PAN coordinator it must transmit a beacon, otherwise the device will receive the beacon and process it. The devices that are trying to synchronize with the PAN will have the *findabeacon* variable enabled. If the device cannot find a beacon after the *aMaxBeaconLost*, the MAC layer issues the *MLME\_SYNC\_LOSS.indication* primitive with the status of *MAC\_BEACON\_LOST*. The same procedure occurs if the device is associated with the PAN and tracking the beacons. If the beacon is received, it must be processed before the verifications of these conditions. The synchronization procedures are described in [1 pag 151].

After the synchronization processing, the device calls the <code>send\_frame\_csma()</code> function to start sending the frames that could be stored in the <code>send\_buffer</code> that could not be sent in the last superframe.

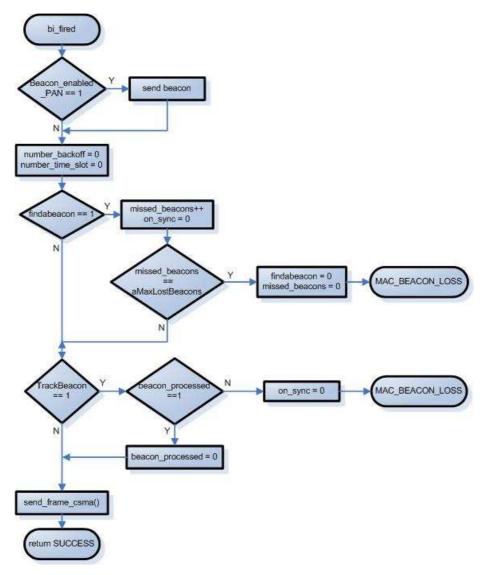

Figure 16 - bi\_fired event flow chart.

#### TimerAsync.sd\_fired()

This timer event indicates the end of the active period of the superframe duration. In this event if the device is not on promiscuous mode and the BO is different than the SO, the transceiver is switched to idle mode. If the device is a coordinator the following maintenance procedures are triggered:

- *increment\_gts\_null()* if there are deallocation GTS descriptors the coordinator need to check their transaction persistence time deciding if the keep showing in the beacon or not:
- *check\_gts\_expiration()* if there are allocated GTS time slots that weren't used the coordinator must calculate and evaluate their expiration time. If one allocation expires the corresponding GTS descriptor if moved to the deallocated GTS descriptors. This procedure is described in [1 pag 162];
- *create\_beacon()* the device created the beacon that will be stored until the *bi\_fired* event is triggered.

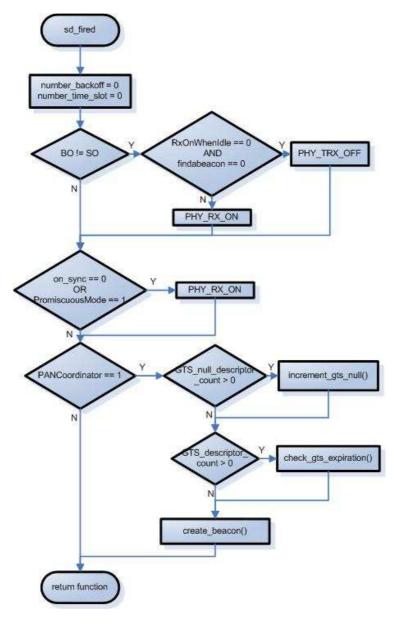

Figure 17 - sd\_fired event flow chart.

#### TimerAsync.before\_time\_slot\_fired()

The implementation of this timer is used to turn the transceiver on receive/transmit mode before the time\_slot\_fired event. This event is used when the device, being a coordinator or not, has a GTS time slot allocated and when the time slot starts the transceiver is already ready for transmission or reception, depending on the allocated time slot. The time before is defined in the TimerAsyncM component in the variable BEFORE\_BB\_INTERVAL This event is needed because of the time necessary to switch the state of the transceiver before sending or receiving data.

The variables *next\_on\_s\_GTS* and *next\_on\_r\_GTS* determine that the next slot will be available for transmission and for reception respectively.

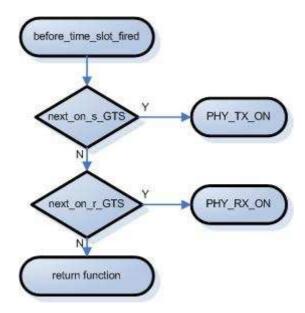

Figure 18 - before\_time\_slot\_fired event flow chart.

#### TimerAsync.time\_slot\_fired()

This event is triggered on every time slot and is mainly used to perform the GTS management. On every execution of the timer, the <code>number\_time\_slot</code> variable is maintained with the current time slot information. When the time slot number reaches a GTS slot, the device will try to send data if there are packets to transmit. After the activation of the send mechanism the device will evaluate if the next slot is also a GTS slot. In this event there are two distinct operation modes: the coordinator operation and the non-coordinator operation. The GTS management on these two modes is different, if the device is a coordinator it must be ready to transmit or receive on every GTS slot to and from the appropriate device. If the device is not a coordinator it only needs to check the time slot number, previously allocated on the coordinator and confirmed in the beacon GTS descriptors, and take the appropriate action, transmit data if it has an allocation for transmission or receive data.

The  $s\_GTSss$  and  $r\_GTSss$  variables indicate the timeslot number of the device allocated send/receive GTS slot. The  $number\_backoff$  variable keeps count of the number of backoffs in the time slot.

For a more detailed explanation about the GTS management refer to the GTS Management section.

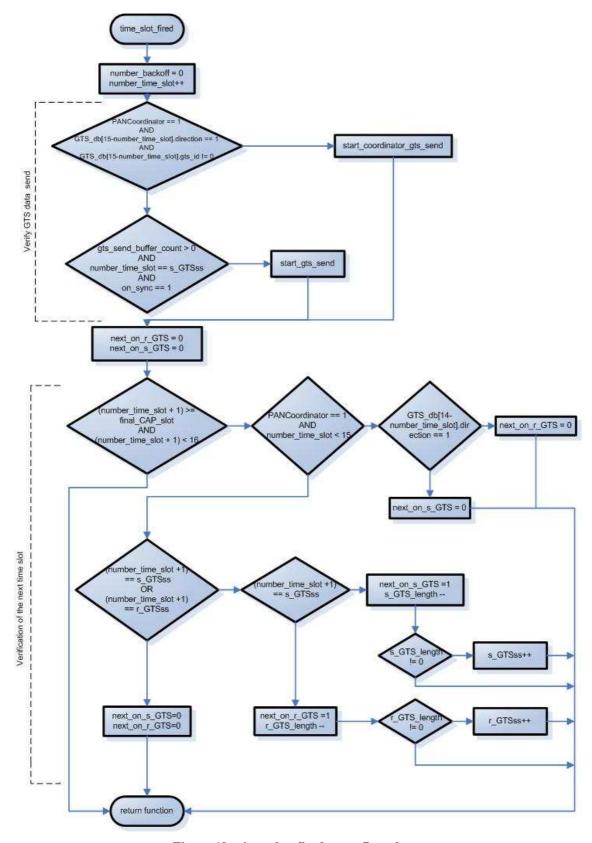

Figure 19 - time\_slot\_fired event flow chart.

# TimerAsync.sfd\_fired()

This event indicates that the transceiver is starting to receive data. Currently there is no processing in this event.

## TimerAsync.backoff\_fired()

This event is triggered on every backoff during the active period of the superframe. The code processing is related to the implementation of the CSMA/CA algorithm. This event maintains the *number\_backoff* variable counting the number of backoffs in the time slot and a number of states that are defined in the functions concerning the CSMA/CA implementation algorithm.

For a more detailed explanation about the CSMA/CA implementation refer to the CSMA/CA section.

#### **Synchronous Timers**

## *T\_ResponseWaitTime.fired()*

This timer event is activated each time the device needs to execute a procedure involving a request command or a response within a defined time frame. This event will trigger if no response is received, executing the appropriate actions depending on the procedure being executed. For example, if the device tries to associate, the coordinator must respond to the request inside the response wait time frame.

The constant variable *aResponseWaitTime* defines the time frame in symbols for a device to receive a response for its request.

In the current status of the implementation, the response wait time event is only used when the device wishes to associate with the PAN coordinator. If the device does not receive an association response command, the MAC layer will signal the upper layer by issuing the *MLME\_ASSOCIATE.confirm* primitive with the status of *NO DATA*.

#### *T\_ackwait.fired()*

This event is triggered when a device sends a transmission requesting an acknowledgment from the destination. The variable *mac\_PIB.macAckWaitDuration* in the MAC PIB defines the maximum wait time in symbols to receive an acknowledgment, before initiate a retransmission or report a transmission failure.

The main purpose of this event is to control the data retransmission and inform the upper layer about a possible data transmission failure.

The variables used to control the retransmission procedures are the following:

- *send\_ack\_check* variable stating that the current transmission requires an acknowledgment;
- retransmit\_count number of retransmissions of the current frame transmission;
- *send\_indirect\_transmission* variable stating that the current transmission is an indirect transmission and doesn't require a retransmission if the first transmission fails:
- ack sequence number check current transmission frame sequence number.

The function  $send\_frame\_csma()$  is used to send the next frame in the send buffer. When the frame is being send the variables  $send\_ack\_check$ ,  $send\_indirect\_transmission$  and  $ack\_sequence\_number\_check$  are initialized.

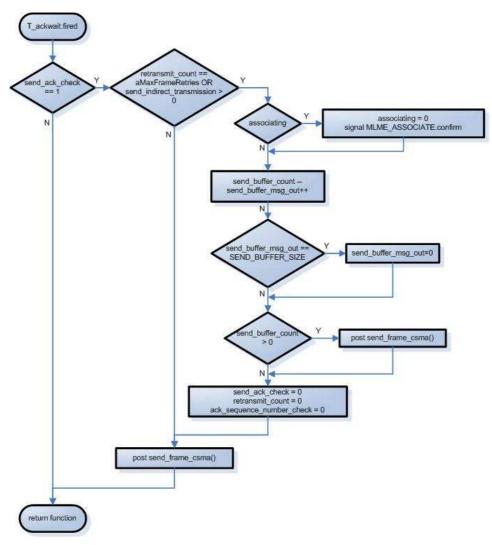

Figure 20 - T\_ackwait.fired event flow chart.

## 3.5.5. Frame Construction

The frame formats are composed of a MHR, a MAC payload and a MFR. The fields of the MHR appear in a fixed order; however, the addressing fields may not be included in all frames. The general MAC frame shall be formatted as illustrated in next figure. [1 pag. 112].

| Octets: 2        | 1                  | 0/2                              | 0/2/8                  | 0/2                         | 0/2/8             | variable         | 2   |  |  |
|------------------|--------------------|----------------------------------|------------------------|-----------------------------|-------------------|------------------|-----|--|--|
| Frame<br>control | Sequence<br>number | Destination<br>PAN<br>identifier | Destination<br>address | Source<br>PAN<br>identifier | Source<br>address | Frame<br>payload | FCS |  |  |
|                  |                    |                                  | Addressir              | ig neids                    |                   |                  |     |  |  |
|                  |                    | MI                               | MHR                    |                             |                   |                  |     |  |  |

Figure 21 - General MAC frame format.

The structure definitions and structure size constants used to construct all the frames are defined in the *frame\_format.h* file under the *contrib.tos.system*. In the mac\_func.h file there are auxiliary functions used for constructing/retrieving fields that require bit operations.

The frame control field is 16 bits length and contains information defining the frame type, addressing fields and other control flags. This field in constructed using the following set function located in the mac\_func.h file.

```
uint16\_t \ set\_frame\_control( \qquad uint8\_t \ frame\_type, \\ uint8\_t \ security, \\ uint8\_t \ frame\_pending, \\ uint8\_t \ ack\_request, \\ uint8\_t \ intra\_pan, \\ uint8\_t \ dest\_addr\_mode, \\ uint8\_t \ source\_addr\_mode) \\ \{ \\ uint8\_t \ fc\_b1=0; \\ uint8\_t \ fc\_b2=0; \\ fc\_b1=((intra\_pan << 6) \mid (ack\_request << 5) \mid (frame\_pending << 4) \mid (security << 3) \mid (frame\_type << 0) ); \\ fc\_b2=((source\_addr\_mode << 6) \mid (dest\_addr\_mode << 2)); \\ return((fc\_b2 << 8) \mid (fc\_b1 << 0) ); \\ \}
```

Code Example 3 - Mac frame control construction function.

| Bits | : 0–2     | 3                   | 4                | 5               | 6             | 7–9      | 10-11                       | 12–13    | 14-15                        |
|------|-----------|---------------------|------------------|-----------------|---------------|----------|-----------------------------|----------|------------------------------|
|      | ame<br>pe | Security<br>enabled | Frame<br>pending | Ack.<br>request | Intra-<br>PAN | Reserved | Dest.<br>addressing<br>mode | Reserved | Source<br>addressing<br>mode |

Figure 22 - Format of the frame control field.

Because of the variety of combination that can be used in constructing a frame we adopted the strategy of using a generic frame format structure for all frames that we defined as MPDU. The MPDU structure is the following:

```
typedef struct MPDU
{
     uint8_t length;
     uint16_t frame_control;
     uint8_t seq_num;
     uint8_t data[121];
}MPDU;
```

Code Example 4 - MPDU structure definition in the frame\_format.h.

The strategy used for the construction of the frame lies on pointing the corresponding structure to the position zero of the 8 bit data array in the MPDU structure and so on, so that the frame is built according to the needs. The constants defined in this file are used for associating the correspondent structure to its byte length.

The main problem constructing frames is the number of possible combinations of the Addressing Fields. The definition of these fields is very time consuming due to the different possibilities, especially in the reception of the frame where the device must be prepared to process all the different addressing scenarios. The next graph illustrates the possible combinations with the indication of the address field length in bytes.

| Address Field Size (Bytes) |             |       |    | INTRA PAN No INTRA PAN |      |    |       |      |
|----------------------------|-------------|-------|----|------------------------|------|----|-------|------|
|                            |             |       |    | Source                 |      |    |       |      |
|                            |             |       | No | Short                  | Long | No | Short | Long |
|                            |             | No    | •  | 2                      | 8    | -  | 4     | 10   |
| Intra/No intraPAN          | Destination | Short | 4  | 6                      | 12   | 4  | 8     | 14   |
|                            | Long        |       | 8  | 12                     | 18   | 10 | 14    | 20   |

Table 14 - Address fields - possible sizes and combinations.

|                        | Size (Bytes) |
|------------------------|--------------|
| Addressing Short       | 4            |
| Addressing Long        | 10           |
| Intra PAN Source Short | 2            |
| Intra PAN Source Long  | 8            |

Table 15 - Address fields - size reference.

For example (nesC code), if we want to build a data frame with a short destination address and a long source address we have to create first an MPDU variable and its correspondent MPDU type pointer. Then, we also have to create a structure pointer for the short destination and another for the long source addressing fields.

The next code example shows the relevant structure definitions in the frame\_format.h relevant for this example.

```
#define DEST_SHORT_LEN 4
#define SOURCE_LONG_LEN 10

typedef struct dest_short
{
    uint16_t destination_PAN_identifier;
    uint16_t destination_address;
```

```
}dest_short;

typedef struct source_long
{
     uint16_t source_PAN_identifier;
     uint32_t source_address0;
     uint32_t source_address1;
}source_long;
```

#### Code Example 5 - frame\_format.h structure definition example.

```
MPDU frame_pkt;
MPDU * frame_pkt_ptr;
dest_long *dest_long_ptr;
source_short *source_short_ptr;
frame_pkt_ptr = (MPDU *) &frame_pkt;
dest_short_ptr = (dest_short *) &frame_pkt->data[0];
source_long_ptr = (source_long *) &frame_pkt->data[DEST_SHORT_LEN];
frame_pkt->length = data_len + msduLength + MPDU_HEADER_LEN;
frame_pkt->frame_control = set_frame_control(TYPE_DATA,0,0,get_txoptions_ack(TxOptions)
                                               ,0, SHORT ADDRESS, LONG ADDRESS);
frame pkt->seq num =/*Data Sequence Number*/;
dest short ptr->destination PAN identifier= /*Destination PAN Address*/;
dest_short_ptr->destination_address=/*Destination Address*/;
source_long_ptr->source_PAN_identifier=/*Source PAN Address*/;
source_long_ptr->source_address0=/*Source Address*/;
source_long_ptr->source_address1=/*Source Address*/;
```

Code Example 6 - Data frame construction example.

In the MacM.nc file all the functions that start with create\_<something> are used in the construction of frames.

The data frame format is illustrated in [1 pag.120], the command frame format in [1 pag.122] and the beacon frame in [1 pag.116].

## 3.5.6. Beacon Management

## **Creating Beacon (Coordinators Only)**

The function *create\_beacon()* is used by the PAN coordinator to construct the beacon frame that will be ready to send in the next *bi\_fired* event, indicating the beginning of a new superframe. The beacon contains information about the PAN, such as beacon intervals, beacon orders and other information included in the superframe specification; information about the allocated/deallocated GTS time slots on the CFP in

the GTS fields; information about the devices that have pending data in the coordinator in the pending address fields and other data in the beacon payload.

| The next figure represents the structure of a beacon [1 pag. 1] | 16 | 1 |
|-----------------------------------------------------------------|----|---|
|-----------------------------------------------------------------|----|---|

| Octets: 2        | 1                  | 4/10                 | 2                           | variable                     | variable                                    | variable          | 2   |
|------------------|--------------------|----------------------|-----------------------------|------------------------------|---------------------------------------------|-------------------|-----|
| Frame<br>control | Sequence<br>number | Addressing<br>fields | Superframe<br>specification | GTS<br>fields<br>(Figure 38) | Pending<br>address<br>fields<br>(Figure 39) | Beacon<br>payload | FCS |
|                  | MHR                |                      |                             | MAC payload                  |                                             |                   | MFR |

Figure 23 - Beacon frame format

The beacon frame is divided into two parts: the MHR that contains the frame control field containing the general frame information, the beacon sequence number and the addressing fields; and the specific beacon MAC payload that contains the superframe specification field, the GTS fields, pending address fields and optional beacon payload data.

The superframe specification field, as seen in the next figure, can be constructed using the function *set\_superframe\_specification* implemented in the *mac\_func.h* file and the values can be retrieved with the respective get functions implemented in the same file.

| Bits: 0-3       | 4-7                 | 8-11                 | 12                        | 13       | 14                 | 15                 |
|-----------------|---------------------|----------------------|---------------------------|----------|--------------------|--------------------|
| Beacon<br>order | Superframe<br>order | Final<br>CAP<br>slot | Battery life<br>extension | Reserved | PAN<br>coordinator | Association permit |

**Figure 24 - Superframe Specification Format** 

The header of the GTS fields is composed by three fields: the GTS specification with the information of the number of GTS descriptors in the GTS list and the GTS permit; the GTS directions field with the information about the directions of the allocations, if there are GTS descriptor on the list; and the GTS list of descriptors.

| Octets: 1     | 0/1        | variable |
|---------------|------------|----------|
| GTS           | GTS        | GTS      |
| specification | directions | list     |

Figure 25 - GTS fields format.

| Bits: 0-2               | 3-6      | 7          |
|-------------------------|----------|------------|
| GTS descriptor<br>count | Reserved | GTS permit |

Figure 26- GTS specification field format.

| Bits: 0-6              | 7        |
|------------------------|----------|
| GTS directions<br>mask | Reserved |

Figure 27 - GTS directions field format.

The GTS descriptors contain information about the short address of the devices allocation GTS, the start slot in the CFP and the number of slots allocated.

Besides the allocated GTS slots, the GTS descriptors list include the deallocated GTS with the GTS descriptors containing information about the device address and with zero values in the start slot and length.

| Bits: 0-15    | 16-19         | 20-23  |
|---------------|---------------|--------|
| Device        | GTS           | GTS    |
| short address | starting slot | length |

Figure 28 - GTS descriptor field format.

The pending addresses field contains information of the data stored in the coordinator. This data must be requested by the receiver device in order to be sent. To construct the pending address list the *indirect\_trans\_queue* buffer is read and the correspondent address is created for each valid entry.

| Octets: 1                           | variable        |  |
|-------------------------------------|-----------------|--|
| Pending<br>address<br>specification | Address<br>list |  |

Figure 29 - Pending addresses field format.

| Bits: 0-2                            | 3        | 4-6                                  | 7        |
|--------------------------------------|----------|--------------------------------------|----------|
| Number of short<br>addresses pending | Reserved | Number of extended addresses pending | Reserved |

Figure 30 - Pending address specification field format.

The next flow chart represents the steps for building a beacon frame in the *create\_frame* function. The procedure for building the pending addresses list is described in the Pending Data / Indirect Transmission section.

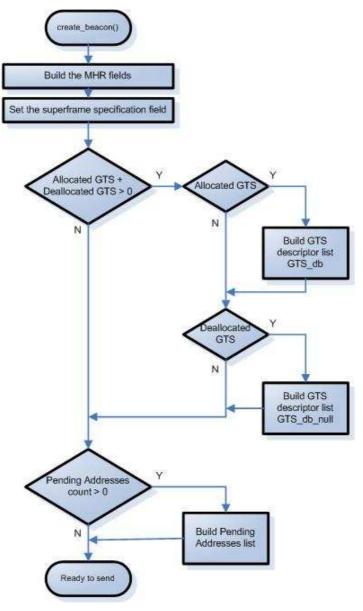

Figure 31 - Beacon creation flow chart.

After the creation of the beacon the frame is stored in the variable  $mac\_beacon\_txmpdu$  and will be ready to send.

The creation of the beacon only takes place if the device is a PAN coordinator and after the next higher layer, above the MAC, issues the *MLME-START.request* primitive. The beacon generation procedure is described in [1 pag.100].

The next figure illustrates the sequence of messages between layers when the PAN coordinator starts the beacon generation [1 pag 180].

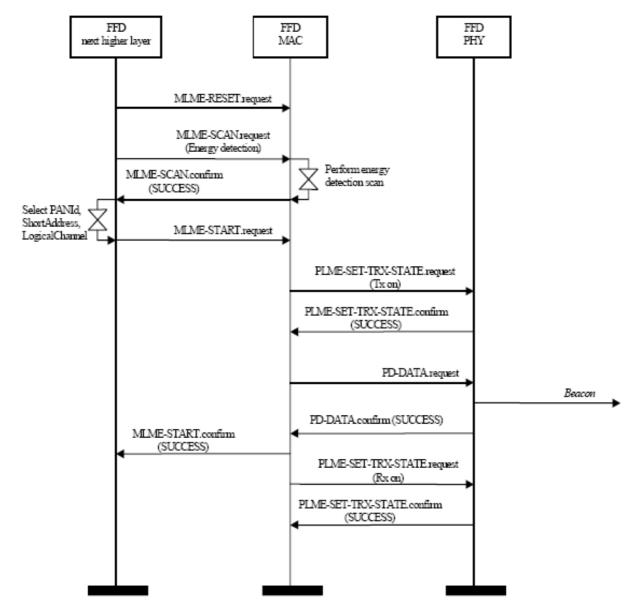

Figure 32 - Beacon generation sequence chart.

The next figure shows a sample transmission sequence of beacons.

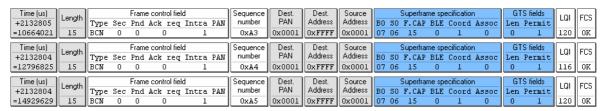

Figure 33 - Beacon transmission example.

### **Processing beacon (Devices)**

In the beginning of each superframe interval, the devices receive a beacon frame in order to synchronize and to update the PAN information. After the processing of the beacon, the upper layer is signalled with the information retrieved from the beacon processing.

The processing of the beacon information is made in the *process\_beacon(MPDU \*packet)* function. This processing is divided into the following steps:

- 1. Processing of the superframe specification field in order to read the values of the beacon order, the superframe order and the final cap slot;
- 2. Compute the superframe duration, the beacon interval, the time slot and the backoff period in symbols;
- 3. Process the GTS characteristics and, if there are GTS descriptors in the GTS list, compute each one in order to verify and search the correspondent device address. If the address is present the device evaluates the descriptor information and updates its own GTS information, either for an allocation, deallocation or a confirmation of the current allocation request. This update is very important because the time slot(s) assigned to the device may change due to a reorder of the GTS descriptors on the PAN coordinator;
- 4. Process the pending addresses information;
- 5. Build the PAN descriptor information to inform the upper layer;
- 6. Synchronize the device asynchronous timer with the PAN coordinator. In order to have a correct synchronization the device must take into account the transmission time, transmission delay, the packet reception time and the packet processing time. On each *timer.fire()* event in the *TimerAsync* component a counter is set to zero when the transceiver starts receiving data or the SFD pin goes high. When the device wants to synchronize it reads the SFD counter (*process\_frame\_tick\_counter* variable in the *timer.fire()* function) to compute the processing time of the frame. The synchronization also takes into account the possible variables so that the internal time of the *TimerAsync* component can be set with the appropriate start value.
- 7. Signal the upper layer using the *MLME\_BEACON\_NOTIFY.indication* primitive with the PAN descriptor information.

The *MLME\_BEACON\_NOTIFY.indication* primitive has the following semantic [1 pag 75]:

Code Example 7 - MLME\_BEACON\_NOTIFY indication event .

The BSN is the beacon sequence number, the pan\_descriptor is a structure with the description of the PAN, the PenAddrSpec contains the pending addresses specification field and the AddrList the address list, the sduLength is the number of

bytes in the MAC payload and the sdu is the MAC payload that will be transferred to the upper layer.

The PANDescriptor structure is defined in the *mac\_func.h* file under the *contrib.hurray.tos.lib.mac* directory.

The next table describes the PANDescriptor attributes [1 pag 76]:

| Attribute       | Type    | Range             | Description                                                                                  |
|-----------------|---------|-------------------|----------------------------------------------------------------------------------------------|
| CoordAddrMode   | Integer | 0 x 02–0 x 03     | The coordinator addressing mode corresponding to                                             |
|                 |         |                   | the received beacon frame. This value can take one                                           |
|                 |         |                   | of the following values:                                                                     |
|                 |         |                   | 2 = 16 bit short address.                                                                    |
|                 |         |                   | 3 = 64 bit extended address.                                                                 |
| CoordPANId      | Integer | 0 x 0000–0 x ffff | The PAN identifier of the coordinator as specified                                           |
|                 |         |                   | in the received beacon frame.                                                                |
| CoordAddress    | Device  | As specified by   | The address of the coordinator as specified in the                                           |
|                 | address | the               | received beacon frame.                                                                       |
|                 |         | CoordAddrMode     |                                                                                              |
|                 |         | parameter         |                                                                                              |
| LogicalChannel  | Integer | Selected from     | The current logical channel occupied by the                                                  |
|                 |         | the available     | network.                                                                                     |
|                 |         | logical channels  |                                                                                              |
|                 |         | supported by the  |                                                                                              |
| ~ ~ ~           |         | PHY               |                                                                                              |
| SuperframeSpec  |         |                   | The superframe specification as specified in the                                             |
| CITICID :       | D 1     | TDITE             | received beacon frame.                                                                       |
| GTSPermit       | Boolean | TRUE or           | TRUE if the beacon is from a PAN coordinator                                                 |
| T: 10 114       | T 4     | FALSE             | that is accepting GTS requests                                                               |
| LinkQuality     | Integer | 0 x 00–0 x ff     | The LQ at which the network beacon was                                                       |
| TimeStome       | Intogon | 0 x 000000-0 x    | received. Lower values represent lower LQI  The time at which the beacon frame was received, |
| TimeStamp       | Integer | ffffff            | in symbols. This value is equal to the timestamp                                             |
|                 |         | 111111            | taken when the beacon frame was received                                                     |
| SecurityUse     | Boolean | TRUE or           | An indication of whether the received beacon                                                 |
| Security 030    | Boolean | FALSE             | frame is using security                                                                      |
| ACLEntry        | Integer | 0 x 00–0 x 08     | The macSecurityMode parameter value from the                                                 |
|                 | _       |                   | ACL entry associated with the sender of the data                                             |
|                 |         |                   | frame                                                                                        |
| SecurityFailure | Boolean | TRUE or           | TRUE if there was an error in the security                                                   |
|                 |         | FALSE             | processing of the frame or FALSE otherwise                                                   |

Table 16 - PAN Descriptor attributes description.

# 3.5.7. Scanning through channels

This version of the implementation (v1.0) does not implement the channel scan mechanism. The scanning procedure is described in [1 pag. 145].

#### 3.5.8. Association and Disassociation

The association and disassociation procedures are described in [1 pag 149].

The association procedure occurs when the device wants to associate with a PAN coordinator. To proceed with the association the device must scan all the channels for radio transmissions, so that it can select the most suitable PAN. The association is necessary if the device wants to transmit data in the PAN. As a result of the association mechanism, the device is assigned with a short address allowing it to transmit in the PAN and, depending on the network topology, transmit to other PANs and devices.

The association request frame command is constructed in the *create\_association\_request\_cmd* function that is called after the upper layer issue the *MLME\_ASSOCIATE.request* primitive.

Besides the standard MAC frame fields, the frame has an addressing field, a command frame identifier field and the capability information of the device. The frame is illustrated in the next figure [1 pag 124]:

| octets: 17/23 | 1                                             | 1                         |  |
|---------------|-----------------------------------------------|---------------------------|--|
| MHR fields    | Command<br>frame identifier<br>(see Table 67) | Capability<br>information |  |

Figure 34 - Association request frame format.

The capability information field, as seen in the next figure, can be constructed using the function *set\_capability\_information* implemented in the *mac\_func.h* file.

| bits: 0                         | 1           | 2               | 3                        | 4-5      | 6                      | 7                   |
|---------------------------------|-------------|-----------------|--------------------------|----------|------------------------|---------------------|
| Alternate<br>PAN<br>coordinator | Device type | Power<br>source | Receiver<br>on when idle | Reserved | Security<br>capability | Allocate<br>address |

Figure 35 - Capability information field format.

Upon the reception of the association request command frame, the coordinator will process the command in the *indication\_cmd* function that will signal the upper layer using the *MLME\_ASSOCIATE.indication* primitive. The upper layer will process the request and will issue the MAC layer with the *MLME\_ASSOCIATE.request* primitive stating the result of the request. If the request is successful the coordination will call the *create\_association\_response\_cmd* function in order to construct the association response command. The command is stored in the indirect transmission buffer (*indirect\_trans\_queue*) and will be transmitted after a data request from the associating device.

Besides the update of the MAC PIB, the MAC layer of the device stores the association parameters in the following variables.

- uint8\_t a\_LogicalChannel Logical channel of the PAN;
- uint8 t a CoordAddrMode Coordination address mode;

- uint16\_t a\_CoordPANId Coordinator PAN id;
- uint32\_t a\_CoordAddress[2] Coordinator address, depending on the address mode;
- uint8\_t a\_CapabilityInformation Capability information of the device when the association request was sent.
- bool a\_securityenable Security enable stating if the device is using security or not.

The next charts illustrate the MAC-PHY interaction when association occurs, either from the device that is trying to associate and the coordinator that is associating. [1 pag 182-183].

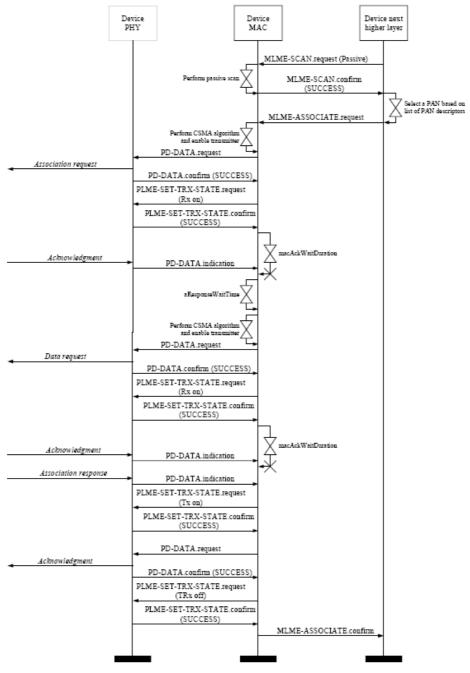

Figure 36 - Device association message sequence chart.

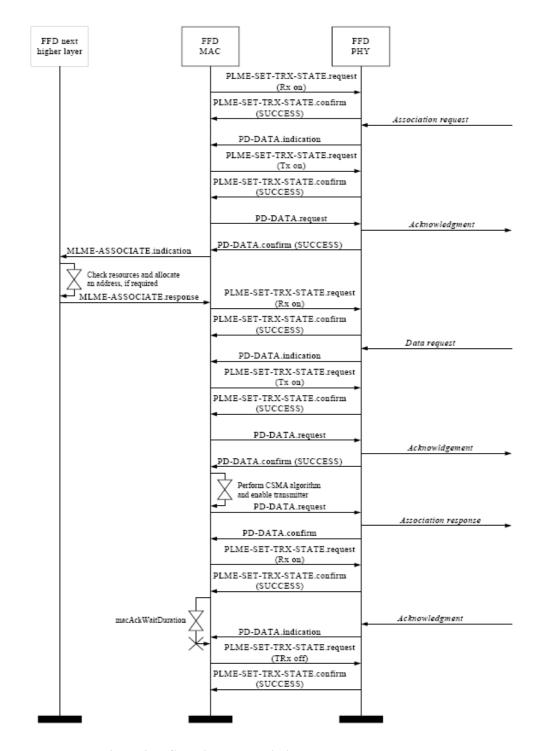

Figure 37 - Coordinator association message sequence chart.

The next figure shows a sample transmission sequence of a successful association request followed by a data transmission.

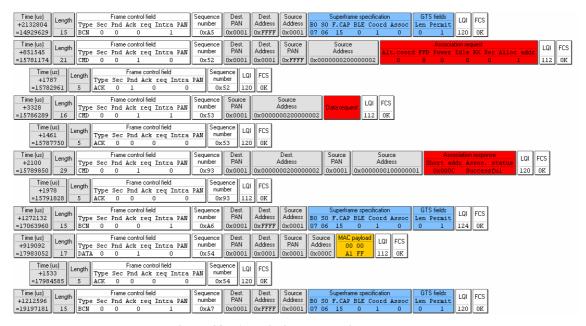

Figure 38 - Association mechanism example.

The disassociation request command frame can be generated either by the device, trying to leave the PAN, or by the coordinator, wishing that the device leaves the PAN. After the disassociation procedure the device will lose its short address and will not be able to communicate in the PAN and the coordinator will update the list of associated devices, but it call still store the device information for a future reassociation.

The disassociation command frame if constructed in the *create\_disassociation\_notification\_cmd* function.

The next figure shows a sample transmission sequence of a disassociation request.

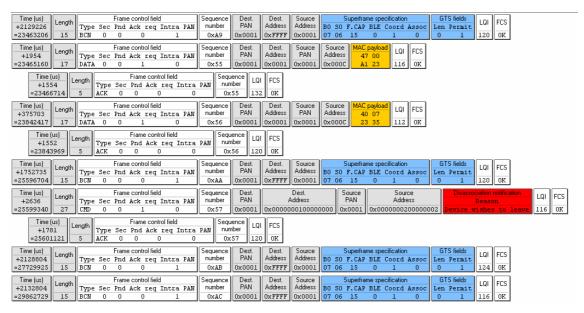

Figure 39 - Disassociation mechanism example.

#### 3.5.9. CSMA/CA

The CSMA/CA algorithm is used when the device wants to transmit frames within the CAP. The transmission of beacon frames, acknowledgement frames and data frames in the CFP will not use the CSMA/CA algorithm instead they will be send directly without any channel assessment. The CSMA/CA mechanism is described in [1 pag. 144].

The application of the algorithm is illustrated in the following flow chart.

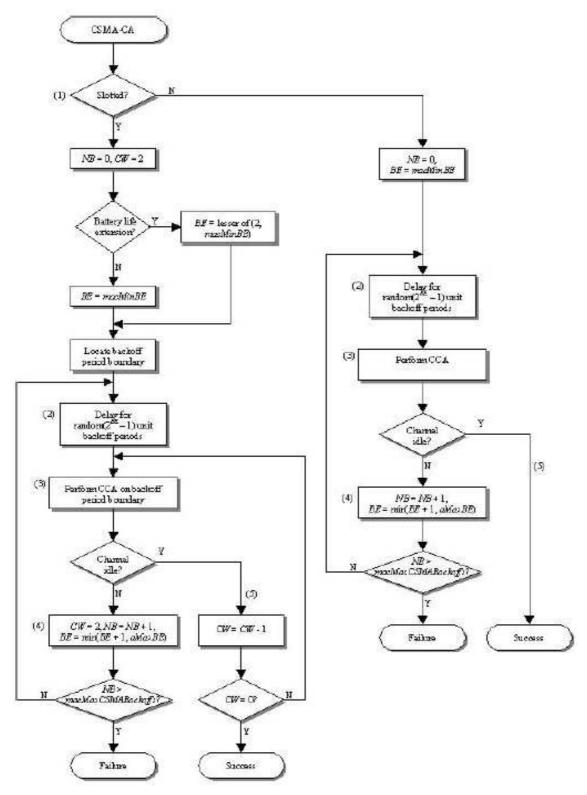

Figure 40 - CSMA/CS algorithm.

The implementation of the CSMA/CA involves several functions and global variables used in conjunction with the *TimerAsync.backoff\_fired()* timer events.

The function *send\_frame\_csma* is called to start the application of the CSMA/CA mechanism and if the channel is clear and there is data to be send it will

send the frame. If there is no data in the *send\_buffer*, the send procedure will abort. The function *send\_frame\_csma* is called in the following cases:

- When a frame is created and it is already in the send buffer ready to be send:
- When the last frame was successfully transmitted and there is still data in the buffer ready to be send;
- In the beginning of the CAP when the *TimerAsync.bi\_fired()* timer event fires:
- In the retransmission of a frame requiring an acknowledgment;
- After a failed transmission and there is still data in the buffer ready to be send.

When the function is called, it will check if the device is in the CFP and if there is data ready to be sent. If the conditions check true, the function will set the *Boolean* variable *performing\_csma\_ca* to true, meaning that the application of algorithm is in progress, and will call the *perform\_csma\_ca()* function to proceed with the application of the algorithm. Although the receiver of the device is enabled during the channel assessment portion of this algorithm, the device shall discard any frames received during this time. At this point the algorithm is in step 1 (Last figure).

The function *perform\_csma\_ca()* will choose the application of the slotted or the unslotted version.

In the unslotted version the function will call the function  $init\_csma\_ca()$  to initialize the variables NB (number of backoffs) and BE (backoff exponent). The function will also initialize the variable  $delay\_backoff\_period$  with a random value and will set the  $csma\_delay$  Boolean variable to start the delay mechanism, implemented in the  $TimerAsync.backoff\_fired()$  timer event.

In the slotted version, the function calls the init\_csma\_ca() to initialize the variables needed for the application of the algorithm, namely the contention window (CW), the number of backoffs (NB) and other auxiliary variables. The backoff exponent (BE) is set depending on the battery life parameter. The boolean variable <code>csma\_locate\_backoff\_boundary</code> is set to true triggering the location on the backoff boundary implemented in the <code>TimerAsync.backoff\_fired()</code> timer event.

At this point the algorithm is in step 2 (Last figure).

The next steps of the algorithm will be triggered in the *TimerAsync.backoff\_fired()* timer event depending on the state of the auxiliary variables of the implementation.

The next figure shows the flow chart for the *perform\_csma\_ca()* function.

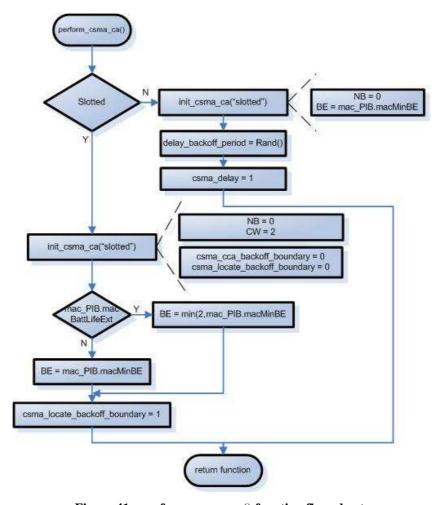

 $Figure\ 41\ -\ perform\_csma\_ca()\ function\ flow\ chart.$ 

The *TimerAsync.backoff\_fired()* timer event will be triggered on every backoff of the CAP and will call the functions *start\_csma\_ca\_slotted()* / *perform\_csma\_ca\_slotted()* or *perform\_csma\_ca\_unslotted()* for the application of the slotted or unslotted version respectively.

The auxiliary variables used in the implementation of the timer event are the following:

- *csma\_delay* Used in the step 2 of the algorithm to trigger the count down of the delay backoff periods;
- *csma\_cca\_backoff\_boundary* Used in the step 3 of the algorithm after the delay period is over to perform the channel assessment;
- *delay\_backoff\_period* Number of backoff interval of the delay period;
- *csma\_locate\_backoff\_boundary* Used to locate the backoff boundary of the first channel assessment in the slotted version of the algorithm.

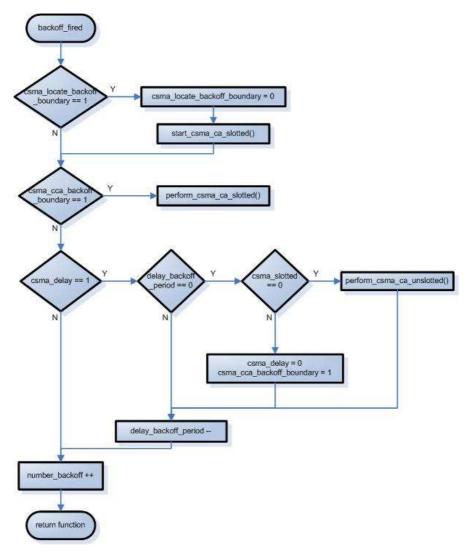

Figure 42 - backoff\_fired event flow chart.

The slotted version of the algorithm implements two functions; the  $start\_csma\_ca\_slotted()$  and the  $perform\_csma\_ca\_slotted()$ . The first function is called once when the  $csma\_locate\_backoff\_boundary$  is set to 1 and it is to set the  $delay\_backoff\_period$  variable with a random value before entering the step 2 of the algorithm.

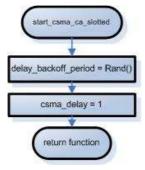

Figure 43 – start\_csma\_ca\_slotted() function flow chart.

The function *perform\_csma\_ca\_slotted()* implements the final steps of the algorithm. This function updates the global variables of the algorithm and sets the timer

auxiliary variables, so that it can be called several times to accomplish the application of the CSMA/CA. The function  $TOSH\_READ\_CC\_CCA\_PIN()$ , available in TinyOS, is used to perform the clear channel assessment and evaluate if the channel is clear (1) or not (0). The next figure illustrate the operation of the  $perform\_csma\_ca\_slotted()$  function.

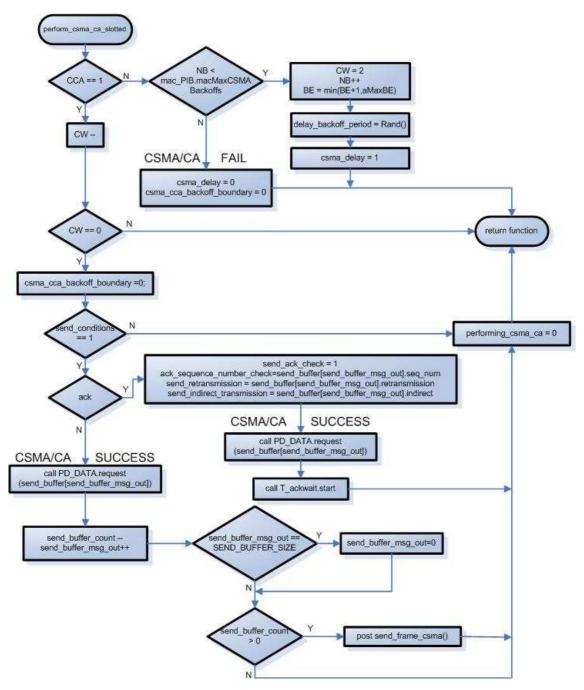

Figure 44 - perform\_csma\_ca\_slotted() function flow chart.

#### 3.5.10. GTS Management

The GTS Management procedures are described in [1 pag 159].

There are two types of allocations, for reception and for transmission. Each allocation can only be used for reception or transmission. The PAN coordinator receives and processes the GTS allocation requests up to the maximum of seven time slots allocated. Each device associated to the PAN can only allocate one receive slot and one transmit slot. The allocated receive slot is used for the reception of transmissions by the PAN coordinator and the allocated transmit slot is used to transmit to the coordinator. The management of the GTS is made in the coordinator and transmitted to the devices in the GTS fields of the beacon. The deallocation of a GTS time slot can be requested by the device or by the coordinator. The coordinator can deallocate a device by simply remove it from the GTS list, without any reason or based in the inactivity of the time slot. Every time a device is deallocated, the coordinator updates the GTS descriptor list with the information of the device GTS descriptor with the slot length of zero.

All the transmissions in an allocated GTS use short addressing fields. The device allocates a GTS time slot by issuing the *MLME\_GTS.request*, to the MAC layer, with its GTS characteristics descriptions that include the following information:

- The GTS time slot length;
- The direction of the allocation;
- Type of request (allocation/deallocation).

The function *set\_gts\_characteristics* implemented in the *mac\_func.h* file is used to construct the 8 bit GTS characteristics fields. The *mac\_func.h* also implements the respective get functions used to retrieve the respective information from the field.

#### GTS Allocation

Upon the reception of the GTS allocation request, the PAN coordinator will update it GTS descriptors database, implemented in the GTS\_db array.

The GTS\_db contains all the device GTS descriptors that have GTS allocations. Each element of the array is defined in the GTSinfoEntryType containing information about the incremental id of the GTS allocation, stating slot in the CFP, number of slots allocated, direction of the allocation, the address of the allocated device and the expiration counter.

```
typedef struct
{
    uint8_t gts_id;
    uint8_t starting_slot;
    uint8_t length;
    uint8_t direction;
    uint16_t DevAddressType;
    uint8_t expiration;
}
GTSinfoEntryType;
```

**Code Example 8- GTSinfoEntryType structure definition.** 

The next charts illustrate the MAC-PHY interaction when GTS allocation request occurs. [1 pag 84].

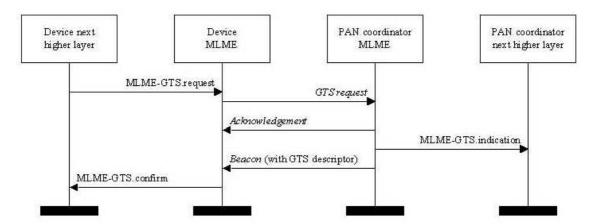

Figure 45 - GTS allocation request flow chart.

The next figure shows a sample transmission sequence of a GTS allocation request.

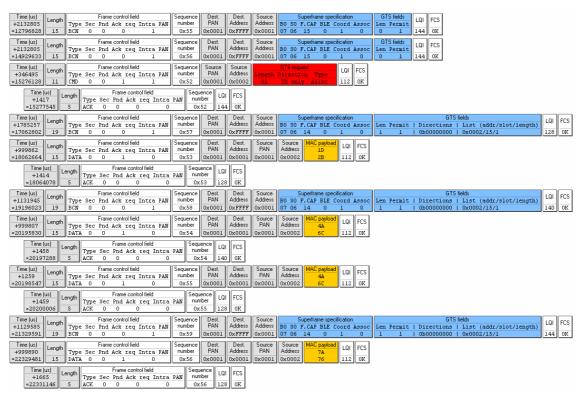

Figure 46 – GTS allocation mechanism example.

As seen in the above figure, the device successfully requests a GTS allocation. The GTS descriptors field of the next beacon confirm its allocation information.

#### GTS Deallocation

The GTS deallocation procedure in described in [1 pag 162].

Upon the reception of the deallocation request the PAN coordinator will update the GTS descriptor list removing the previous allocated slot and rearranging the remaining allocation starting slots. The arrangement of the time slots is made in the result\_t remove\_gts\_entry(uint16\_t DevAddressType) function located in the MAC layer. The arrangement of the CFP consists in shifting right the allocated GTS descriptors witch have a starting slot less that the recent deallocated GTS descriptor and consequently the final\_CAP\_slot variable is updated. The next figure illustrates an example of this procedure [1 pag. 163].

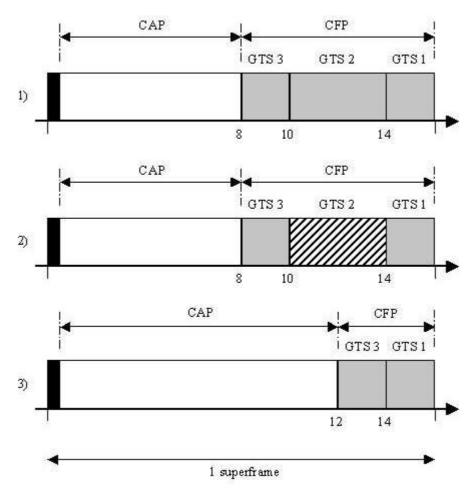

Figure 47 - CFP defragmentation on GTS deallocations.

In the above figure, the 1<sup>st</sup> point represent the three allocated GTS. The 2<sup>nd</sup> point shows the deallocation of the GTS 2 that start on the 10<sup>th</sup> time slot and with duration of 4 time slots. The final point show the GTS 3 shifted right 4 time slots. The final CAP slot that was 8 with on the 1<sup>st</sup> point now is 12 on the 3<sup>rd</sup>.

The PAN coordinator will monitor the GTS activity and if there are no transmissions during a defined number of time slots the GTS allocation expires. The expiration occurs if there is no data frame is received and no acknowledgement by the device or the coordinator respectively, on every 2\*n superframes. The n is defined as:

- $n = 2^{(8-macBeaconOrder)}$ , if  $0 \le macBeaconOrder \le 8$
- n = 1, if  $9 \le macBeaconOrder \le 14$

The deallocated GTS descriptor will move to the GTS deallocated descriptors database, defined as *GTS\_db\_null* and will appear in the beacon with the starting slot

equal to zero. Each element of the *GTS\_db\_null* array is defined as a *GTSinfoEntryType\_null* variable that has the following attributes. A GTS identification number, a starting slot equal to zero, the duration of time slots, the deallocated device address and the persistence time counter with the number of superframes after witch the PAN coordinator will remove the descriptor from the beacon. The persistence of the descriptos is defined in the *aGTSDesPersistenceTime* constant variable.

```
typedef struct
{
  uint8_t gts_id;
  uint8_t starting_slot;
  uint8_t length;
  uint16_t DevAddressType;
  uint8_t persistencetime;
```

}GTSinfoEntryType\_null;

Code Example 9- GTSinfoEntryType\_null structure definition.

The next charts illustrate the MAC-PHY interaction when GTS deallocation request occurs. [1 pag 84].

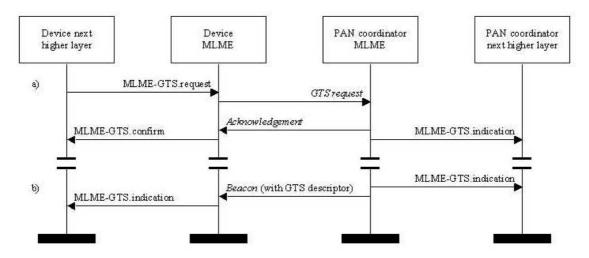

Figure 48 - GTS deallocation request flow chart.

The next figure shows a sample transmission sequence of a GTS deallocation request.

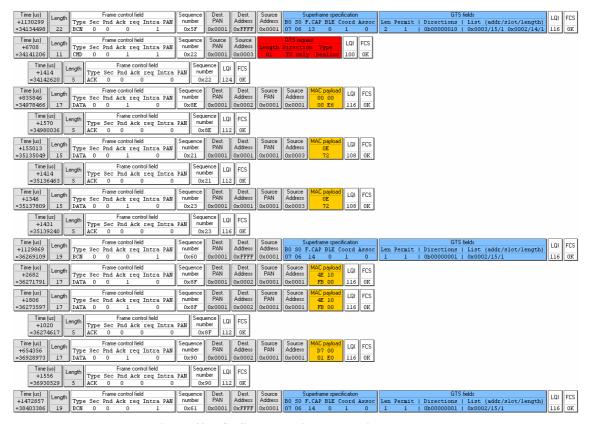

Figure 49 – GTS deallocation mechanism example.

As seen in the above figure, the device successfully request a GTS deallocation. The next beacon will not contain the deallocated GTS descriptor and the device stops its transmissions. Note that the GTS descriptors in the beacon were rearranged and the device 0x0002 that was transmitting in the 14<sup>th</sup> slot now is transmitting in the 15<sup>th</sup>.

### 3.5.11. Pending data / Indirect Transmissions

The pending data mechanism is used by the PAN coordinator to inform, the devices associated, that they have data pending. The pending data information is described, in the beacon, on the pending data fields. A device will know that it has pending data by examining the beacon payload. The device can request the pending data by sending a data request command frame. Upon receiving the request, the coordinator will search the indirect transmissions buffer for the destination address and send the frame if it finds it. The coordinator ignores the request if it does not find the correct address.

The data extraction mechanism is described in [1 pag. 155].

The indirect transmissions are stored in the *indirect\_trans\_queue* buffer, on the coordinator, and each message stays in the buffer for a defined amount of superframes.

When the coordinator is constructing the beacon, if there are pending addresses to be send, it will construct a list containing there addresses. The following diagram illustrates the construction of the pending addresses list if the *indirect\_trans\_count* variable, containing the number of pending addresses, is greater than zero. The variables *short\_addr\_pending* and *long\_addr\_pending* contains the number of frames with short and long destination addressing fields respectively. The add processes in the next

diagram, indicate that the address is copied to the beacon payload and it length is updated. In the final procedure the pending addresses specification field must be updated with the short and long counters. In the address list, the short addresses must appear first and that is why the buffer is searched twice, the first time is to count and construct the short address list and the second is for the long addresses.

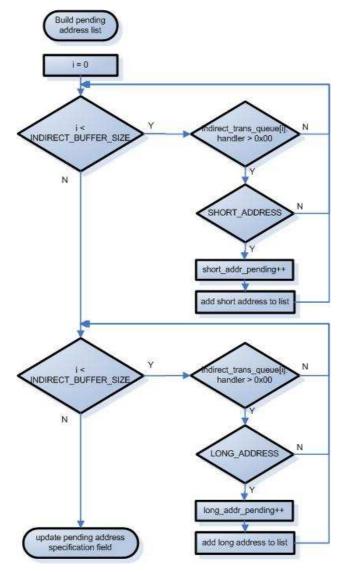

Figure 50 - Pending address list construction diagram.

The next figure shows a sample transmission sequence of data request.

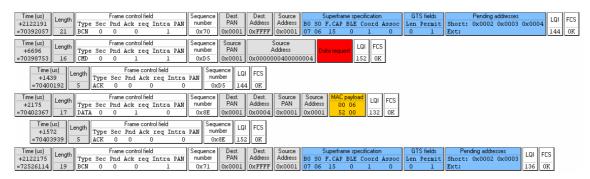

Figure 51 – Data request example.

## 3.6. Auxiliary Files (Under contrib.hurray.tos.lib.mac):

#### mac\_const.h

This file contains data structures definition used in the MAC and protocol constants definition related with the MAC layer along with auxiliary constants.

The MAC protocol constants defined are the described in the next table. [1 pag. 134]. Note that some of these constants assignments make use of PHY constants defined in the *phy\_const.h* file under the *contrib.hurray.tos.lib.phy* directory.

| Constant             | Value               | Description                                    |
|----------------------|---------------------|------------------------------------------------|
| aBaseSlotDuration    | 60                  | The number of symbols forming a superframe     |
|                      |                     | slot when the superframe order is equal to 0   |
| aBaseSuperframeDurat | aBaseSlotDuration * | The number of symbols forming a superframe     |
| ion                  | aNumSuperframeSlot  | when the superframe order is equal to 0        |
|                      | S                   |                                                |
| aMaxBE               | 5                   | The maximum value of the backoff exponent in   |
|                      |                     | the CSMA-CA algorithm.                         |
| aMaxBeaconOverhead   | 75                  | The maximum number of octets added by the      |
|                      |                     | MAC sublayer to the payload of its beacon      |
|                      |                     | frame                                          |
| aMaxBeaconPayloadLe  | aMaxPHYPacketSize   | The maximum size, in octets, of a beacon       |
| ngth                 | -                   | payload                                        |
|                      | aMaxBeaconOverhea   |                                                |
|                      | d                   |                                                |
| aGTSDescPersistenceT | 4                   | The number of superframes in which a GTS       |
| ime                  |                     | descriptor exists in the beacon frame of a PAN |
|                      |                     | coordinator.                                   |
| aMaxFrameOverhead    | 25                  | The maximum number of octets added by the      |
|                      |                     | MAC sublayer to its payload without security.  |
| aMaxFrameResponseTi  | 1220                | The maximum number of CAP symbols in a         |
| me                   |                     | beaconenabled PAN, or symbols in a             |
|                      |                     | nonbeacon-enabled PAN, to wait for a frame     |
|                      |                     | intended as a response to a                    |
|                      |                     | data request frame.                            |
| aMaxFrameRetries     | 3                   | The maximum number of retries allowed after a  |
|                      |                     | transmission failure.                          |

| aMaxLostBeacons     | 4                  | The number of consecutive lost beacons that    |
|---------------------|--------------------|------------------------------------------------|
|                     |                    | will cause the MAC sublayer of a receiving     |
|                     |                    | device to declare a loss of synchronization.   |
| aMaxMACFrameSize    | aMaxPHYPacketSize  | The maximum number of octets that can be       |
|                     | -                  | transmitted in the MAC frame payload field.    |
|                     | aMaxFrameOverhead  |                                                |
| aMaxSIFSFrameSize   | 18                 | The maximum size of an MPDU, in octets, that   |
|                     |                    | can be followed by a short interframe spacing  |
|                     |                    | (SIFS)                                         |
| aMinCAPLength       | 440                | The minimum number of symbols forming the      |
|                     |                    | CAP. This ensures that MAC commands can        |
|                     |                    | still be transferred to devices when GTSs are  |
|                     |                    | being used. An exception to this minimum shall |
|                     |                    | be allowed for the accommodation of the        |
|                     |                    | temporary increase in the beacon frame length  |
|                     |                    | needed to perform GTS maintenance              |
| aMinLIFSPeriod      | 40                 | The minimum number of symbols forming a        |
|                     |                    | long interframe spacing (LIFS) period.         |
| aMinSIFSPeriod      | 12                 | The minimum number of symbols forming a        |
|                     |                    | SIFS period.                                   |
| aNumSuperframeSlots | 16                 | The number of slots contained in any           |
|                     |                    | superframe.                                    |
| aResponseWaitTime   | 32 *               | The maximum number of symbols a device         |
|                     | aBaseSuperframeDur | shall wait for a response command to be        |
|                     | ation              | available following a request command.         |
| aUnitBackoffPeriod  | 20                 | The number of symbols forming the basic time   |
|                     |                    | period used by the CSMA-CA algorithm.          |

Table 17 - Protocol MAC layer constants description.

The next table describes auxiliary constants used in the MAC layer.

| Constant             | Value   | Description                                   |
|----------------------|---------|-----------------------------------------------|
| TYPE_BEACON          | 0       | Beacon type definition.                       |
| TYPE_DATA            | 1       | Data type definition.                         |
| TYPE_ACK             | 2       | Acknowledg type definition.                   |
| TYPE_CMD             | 3       | Command type definition.                      |
| SHORT_ADDRESS        | 2       | Short address mode definition.                |
| LONG_ADDRESS         | 3       | Long address mode definition.                 |
| RESERVED_ADDRESS     | 1       | Reserved address mode definition.             |
| NUMBER_TIME_SLOTS    | 16      | Number of time slots in the superframe.       |
| ACK_LENGTH           | 5       | Length of the acknowledge frame.              |
| MAX_GTS_BUFFER       | 7       | GTS buffer maximum size.                      |
| INDIRECT_BUFFER_SIZE | 2       | Indirect transmission maximum buffer size.    |
| RECEIVE_BUFFER_SIZE  | 5       | Receive buffer maximum size.                  |
| SEND_BUFFER_SIZE     | 4       | Send buffer maximum size                      |
| GTS_SEND_BUFFER_SIZE | 3       | GTS buffer maximum size.                      |
| BACKOFF_PERIOD_MS    | 0.34724 | Duration of a backoff period in milliseconds. |

| BACKOFF_PERIOD_US | 347.24 | Duration of a backoff period in microseconds. |
|-------------------|--------|-----------------------------------------------|
|-------------------|--------|-----------------------------------------------|

Table 18 - MAC layer auxiliary constants description.

The next table describes the structures defined in this file.

| Structure Name | Attributes                                | Description                    |
|----------------|-------------------------------------------|--------------------------------|
| macPIB         | uint8_t macAckWaitDuration;               | MAC PAN Information            |
|                | bool macAssociationPermit;                | Base. [1 pag. 135]             |
|                | bool macAutoRequest;                      |                                |
|                | bool macBattLifeExt;                      |                                |
|                | uint8_t macBattLifeExtPeriods;            |                                |
|                | uint8_t macBeaconPayload                  |                                |
|                | [aMaxBeaconPayloadLength];                |                                |
|                | uint8_t macBeaconPayloadLenght;           |                                |
|                | uint8_t macBeaconOrder;                   |                                |
|                | uint32_t macBeaconTxTime;                 |                                |
|                | uint8_t macBSN;                           |                                |
|                | uint32_t macCoordExtendedAddress0;        |                                |
|                | uint32_t macCoordExtendedAddress1;        |                                |
|                | uint32_t macCoordShortAddress;            |                                |
|                | uint8_t macDSN;                           |                                |
|                | bool macGTSPermit;                        |                                |
|                | uint8_t macMaxCSMABackoffs;               |                                |
|                | uint8_t macMinBE;                         |                                |
|                | uint16_t macPANId;                        |                                |
|                | bool macPromiscuousMode;                  |                                |
|                | bool macRxOnWhenIdle;                     |                                |
|                | uint32_t macShortAddress;                 |                                |
|                | uint8_t macSuperframeOrder;               |                                |
|                | uint32_t macTransactionPersistenceTime;   |                                |
| ACLDescriptor  | uint32_t ACLExtendedAddress[2];           | ACL entry descriptor [1 pag.   |
|                | uint16_t ACLShortAddress;                 | 138].                          |
|                | uint16_t ACLPANId;                        | Not Used.                      |
|                | uint8_t ACLSecurityMaterialLength;        |                                |
|                | uint8_t ACLSecurityMaterial;              |                                |
|                | uint8_t ACLSecuritySuite;                 |                                |
| macPIBsec      | ACLDescriptor macACLEntryDescriptorSet;   | MAC PAN information Base       |
|                | uint8_t macACLEntryDescriptorSetSize;     | security Attributes [1 pag.    |
|                | bool macDefaultSecurity;                  | 138]. Not Used.                |
|                | uint8_t macDefaultSecurityMaterialLength; |                                |
|                | uint8_t macDefaultSecurityMaterial;       |                                |
|                | uint8_t macDefaultSecuritySuite;          |                                |
| DAND           | uint8_t macSecurityMode;                  | Description of A DANI          |
| PANDescriptor  | uint8_t CoordAddrMode;                    | Description of the PAN, used   |
|                | uint16_t CoordPANId;                      | to store its characteristic [1 |
|                | uint32_t CoordAddress0;                   | pag. 76].                      |
|                | uint32_t CoordAddress1;                   |                                |
|                | uint8_t LogicalChannel;                   |                                |
|                | uint16_t SuperframeSpec;                  |                                |

| T                                                | 1                                                                                                    |
|--------------------------------------------------|----------------------------------------------------------------------------------------------------|
| ,                                                |                                                                                                    |
| uint8_t LinkQuality;                             |                                                                                                    |
| uint32_t TimeStamp;                              |                                                                                                    |
| bool SecurityUse;                                |                                                                                                    |
| uint8_t ACLEntry;                                |                                                                                                    |
| bool SecurityFailure;                            |                                                                                                    |
| uint8_t gts_id;                                  | Allocated GTS element type                                                                                                    |
| uint8_t starting_slot;                           | of each position of the GTS                                                                                                    |
| uint8_t length;                                  | database maintained by                                                                                                    |
| uint8_t direction;                               | coordinator.                                                                                                    |
| uint16_t DevAddressType;                         |                                                                                                    |
| uint8_t expiration;                              |                                                                                                    |
| uint8_t gts_id;                                  | Dealocated GTS element                                                                                                    |
| uint8_t starting_slot;                           | type of each position of the                                                                                                    |
| uint8_t length;                                  | GTS database maintained by                                                                                                    |
| uint16_t DevAddressType;                         | coordinator.                                                                                                    |
| uint8_t persistencetime;                         |                                                                                                    |
| uint8_t handler;                                 | Indirect transmission element                                                                                                    |
| <pre>uint16_t transaction_persistent_time;</pre> | of each position in the                                                                                                    |
| uint8_t frame[127];                              | indirect transmission buffer                                                                                                    |
|                                                  | (indirect_trans_queue).                                                                                                    |
| uint8_t element_count;                           | GTS element of each                                                                                                    |
| uint8_t element_in;                              | position in the gts buffer.                                                                                                    |
| uint8_t element_out;                             | Used by the PAN                                                                                                    |
| uint8_t                                          | coordinator only.                                                                                                    |
| gts_send_frame_index[GTS_SEND_BUFFE              |                                                                                                    |
| R_SIZE];                                         |                                                                                                    |
|                                                  | uint8_t ACLEntry; bool SecurityFailure; uint8_t gts_id; uint8_t starting_slot; uint8_t length; uint8_t direction; uint16_t DevAddressType; uint8_t expiration; uint8_t gts_id; uint8_t starting_slot; uint8_t length; uint16_t DevAddressType; uint8_t persistencetime; uint8_t persistencetime; uint8_t handler; uint16_t transaction_persistent_time; uint8_t frame[127];  uint8_t element_count; uint8_t element_out; uint8_t element_out; uint8_t gts_send_frame_index[GTS_SEND_BUFFE] |

Table 19 - Structure definitions on the mac\_const.h file.

## mac\_enumerations.h

This file contains the enumeration values used in the MAC layer. The following tables describe the enumerations and their usage.

| General MAC | enumeration | description | table [1 | nag 1101  |
|-------------|-------------|-------------|----------|-----------|
| General MAC | enumeration | describuon  | table H  | Dag IIUI. |

| Enumeration      | Value | Description                                                  |
|------------------|-------|--------------------------------------------------------------|
| MAC_SUCCESS      | 0x00  | The requested operation was completed successfully. For a    |
|                  |       | transmission request, this value indicates a successful      |
|                  |       | transmission.                                                |
| MAC_BEACON_LOSS  | 0xE0  | The beacon was lost following a synchronization request.     |
| MAC_CHANNEL_ACC  | 0xE1  | A transmission could not take place due to activity on the   |
| ESS_FAILURE      |       | channel, i.e., the CSMA-CA mechanism has failed              |
| MAC_DENIED       | 0xE2  | The GTS request has been denied by the PAN coordinator       |
| MAC_DISABLE_TRX_ | 0xE3  | The attempt to disable the transceiver has failed            |
| FAILURE          |       |                                                              |
| MAC_FAILED_SECUR | 0xE4  | The received frame induces a failed security check according |
| ITY_CHECK        |       | to the security suite.                                       |
| MAC_FRAME_TOO_L  | 0xE5  | The frame resulting from secure processing has a length that |

| ONG              |      | is greater than aMACMaxFrameSize                              |
|------------------|------|---------------------------------------------------------------|
| MAC_INVALID_GTS  | 0xE6 | The requested GTS transmission failed because the specified   |
|                  |      | GTS either did not have a transmit GTS direction or was not   |
|                  |      | defined                                                       |
| MAC_INVALID_HAND | 0xE7 | A request to purge an MSDU from the transaction queue was     |
| LE               |      | made using an MSDU handle that was not found in the           |
|                  |      | transaction table.                                            |
| MAC_INVALID_PARA | 0xE8 | A parameter in the primitive is out of the valid range        |
| METER            |      |                                                               |
| MAC_NO_ACK       | 0xE9 | No acknowledgment was received after aMaxFrameRetries.        |
| MAC_NO_BEACON    | 0xEA | A scan operation failed to find any network beacons           |
| MAC_NO_DATA      | 0xEB | No response data were available following a request.          |
| MAC_NO_SHORT_AD  | 0xEC | The operation failed because a short address was not          |
| DRESS            |      | allocated.                                                    |
| MAC_OUT_OF_CAP   | 0xED | A receiver enable request was unsuccessful because it could   |
|                  |      | not be completed within the CAP.                              |
| MAC_PAN_ID_CONFL | 0xEE | A PAN identifier conflict has been detected and               |
| ICT              |      | communicated to the PAN coordinator.                          |
| MAC_REALIGNMENT  | 0xEF | A coordinator realignment command has been received           |
| MAC_TRANSACTION_ | 0xF0 | The transaction has expired and its information discarded.    |
| EXPIRED          |      |                                                               |
| MAC_TRANSACTION_ | 0xF1 | There is no capacity to store the transaction.                |
| OVERFLOW         |      |                                                               |
| MAC_TX_ACTIVE    | 0xF2 | The transceiver was in the transmitter enabled state when the |
|                  |      | receiver was requested to be enabled                          |
| MAC_UNAVAILABLE  | 0xF3 | The appropriate key is not available in the ACL.              |
| _KEY             |      |                                                               |
| MAC_UNSUPPORTED  | 0xF4 | A SET/GET request was issued with the identifier of a PIB     |
| _ATTRIBUTE       |      | attribute that is not supported.                              |

 $\label{thm:condition} \textbf{Table 20 - General MAC enumeration description.}$ 

Disassociation enumeration reasons description table [1 pag 127].

| Enumeration          | Value | Description                                             |  |
|----------------------|-------|---------------------------------------------------------|--|
| MAC_PAN_COORD_LEAVE  | 0x01  | The disassociation reason was that the coordinator      |  |
|                      |       | wishes the device to leave the PAN.                     |  |
| MAC_PAN_DEVICE_LEAVE | 0x02  | The disassociation reason was that the device wishes to |  |
|                      |       | leave the PAN.                                          |  |

Table 21 - Disassociation status enumeration decription.

Command type enumeration description table [1 pag 123].

| Enumeration                     | Value | Description                         |
|---------------------------------|-------|-------------------------------------|
| CMD_ASSOCIATION_REQUEST         | 0x01  | Association request command type.   |
| CMD_ASSOCIATION_RESPONSE        | 0x02  | Association response command type.  |
| CMD_DISASSOCIATION_NOTIFICATION | 0x03  | Disassociation notification command |
|                                 |       | type.                               |

| CMD_DATA_REQUEST            | 0x04 | Data request command type.            |
|-----------------------------|------|---------------------------------------|
| CMD_PANID_CONFLICT          | 0x05 | PANID conflict notification command   |
|                             |      | type.                                 |
| CMD_ORPHAN_NOTIFICATION     | 0x06 | Lost synchronization notification     |
|                             |      | command type.                         |
| CMD_BEACON_REQUEST          | 0x07 | Beacon request command type.          |
| CMD_COORDINATOR_REALIGNMENT | 0x08 | Coordinator realignment command type. |
| CMD_GTS_REQUEST             | 0x09 | GTS request command type.             |

Table 22 - Command type enumerations description.

Association response enumerations description table [1 pag 126].

| Enumeration                     | Value | Description                        |
|---------------------------------|-------|------------------------------------|
| CMD_RESP_ASSOCIATION_SUCCESSFUL | 0x00  | The association was successful.    |
| CMD_RESP_PAN_CAPACITY           | 0x01  | The association was denied because |
|                                 |       | the PAN is at full capacity.       |
| CMD_RESP_ACCESS_DENIED          | 0x02  | The association was denied because |
|                                 |       | the PAN denied access.             |

Table 23 - Association response status enumerations description.

Mac PIB attributes enumerations description table used in the MLME\_GET and MLME\_SET primitives.

| Enumeration           | Value | Description                                     |  |  |  |
|-----------------------|-------|-------------------------------------------------|--|--|--|
| MACACKWAITDURATION    | 0x40  | The GET/SET reference of the PIB                |  |  |  |
|                       |       | macAckWaitDuration.                             |  |  |  |
| MACASSOCIATIONPERMIT  | 0x41  | The GET/SET reference of the PIB                |  |  |  |
|                       |       | macAckWaitDuration.                             |  |  |  |
| MACAUTOREQUEST        | 0x42  | The GET/SET reference of the PIB macAutoRequest |  |  |  |
| MACBATTLIFEEXT        | 0x43  | The GET/SET reference of the PIB macBattLifeExt |  |  |  |
| MACBATTLIFEEXTPERIODS | 0x44  | The GET/SET reference of the PIB                |  |  |  |
|                       |       | macBattLifeExtPeriods                           |  |  |  |
| MACBEACONPAYLOAD      | 0x45  | The GET/SET reference of the PIB                |  |  |  |
|                       |       | macBeaconPayload                                |  |  |  |
| MACMAXBEACONPAYLOA    | 0x46  | The GET/SET reference of the PIB                |  |  |  |
| DLENGTH               |       | macMaxBeaconPayloadLength                       |  |  |  |
| MACBEACONORDER        | 0x47  | The GET/SET reference of the PIB macBeaconOrder |  |  |  |
| MACBEACONTXTIME       | 0x48  | The GET/SET reference of the PIB                |  |  |  |
|                       |       | macBeaconTxTime                                 |  |  |  |
| MACBSN                | 0x49  | The GET/SET reference of the PIB macBSN         |  |  |  |
| MACCOORDEXTENDEDADD   | 0x4a  | The GET/SET reference of the PIB                |  |  |  |
| RESS                  |       | macCoordExtendedAddress                         |  |  |  |
| MACCOORDSHORTADDRES   | 0x4b  | The GET/SET reference of the PIB                |  |  |  |
| S                     |       | macCoordShortAddress                            |  |  |  |
| MACDSN                | 0x4c  | The GET/SET reference of the PIB macDSN         |  |  |  |
| MACGTSPERMIT          | 0x4d  | The GET/SET reference of the PIB macGTSPermit   |  |  |  |
| MACMAXCSMABACKOFFS    | 0x4e  | The GET/SET reference of the PIB                |  |  |  |
|                       |       | macMaxCSMABackoffs                              |  |  |  |

| MACMINBE              | 0x4f | The GET/SET reference of the PIB macMinBE        |         |           |     |     |     |
|-----------------------|------|--------------------------------------------------|---------|-----------|-----|-----|-----|
| MACPANID              | 0x50 | The GET/SET reference of the PIB macPANId        |         |           |     |     |     |
| MACPROMISCUOUSMODE    | 0x51 | The GET/SET reference of th                      |         |           | the | PIB |     |
|                       |      | macPromiscuousMode                               |         |           |     |     |     |
| MACRXONWHENIDLE       | 0x52 | The                                              | GET/SET | reference | of  | the | PIB |
|                       |      | macRxOnWhenIdle                                  |         |           |     |     |     |
| MACSHORTADDRESS       | 0x53 | The GET/SET reference of the PIB macShortAddress |         |           |     |     |     |
| MACSUPERFRAMEORDER    | 0x54 | The                                              | GET/SET | reference | of  | the | PIB |
|                       |      | macSuperframeOrder.                              |         |           |     |     |     |
| MACTRANSACTIONPERSIST | 0x55 | The                                              | GET/SET | reference | of  | the | PIB |
| ENCETIME              |      | macTransactionPercistenceTime                    |         |           |     |     |     |

Table 24 - MAC GET/SET reference PIB enumerations description.

GTS direction enumerations description table.

| Enumeration | Value | Description                               |
|-------------|-------|-------------------------------------------|
| GTS_TX_ONLY | 0x00  | GTS direction from device to coordinator. |
| GTS_RX_ONLY | 0x01  | GTS direction from coordinator to device  |

Table 25 - GTS direction enumeration descriptions.

#### Auxiliary Files (Under contrib.hurray.tos.system):

#### frame\_format.h

This file contains the frame structure definitions. All the frames structures used by the protocol, being command, data, acknowledgment and beacon frames are defined in this file.

The next table describes the structures defined in this file:

| Structure Name    | Attributes                           | Description |
|-------------------|--------------------------------------|-------------|
| MPDU              | uint8_t length;                      |             |
|                   | uint16_t frame_control;              |             |
|                   | uint8_t seq_num;                     |             |
|                   | uint8_t data[121];                   |             |
| beacon_addr_short | uint16_t destination_PAN_identifier; |             |
|                   | uint16_t destination_address;        |             |
|                   | uint16_t source_address;             |             |
|                   | uint16_t superframe_specification;   |             |
| beacon_struct     | uint8_t length;                      |             |
|                   | uint16_t frame_control;              |             |
|                   | uint8_t seq_num;                     |             |
|                   | uint16_t source_PAN_identifier;      |             |
|                   | uint16_t destination_address;        |             |
|                   | uint16_t source_address;             |             |
|                   | uint16_t superframe_specification;   |             |

| beacon_addr_long     | uint16_t source_PAN_identifier;                        |  |
|----------------------|--------------------------------------------------------|--|
| beacon_addi_long     | uint32_t source_address0;                              |  |
|                      | ,                                                      |  |
|                      | uint32_t source_address1;                              |  |
| A CIV                | uint16_t superframe_specification;                     |  |
| ACK                  | uint8_t length;                                        |  |
|                      | uint16_t frame_control;                                |  |
|                      | uint8_t seq_num;                                       |  |
| cmd_association_req  | uint8_t command_frame_identifier;                      |  |
| uest                 | uint8_t capability_information;                        |  |
| cmd_association_resp | uint8_t command_frame_identifier;                      |  |
| onse                 | uint16_t short_address;                                |  |
|                      | uint8_t association_status;                            |  |
| cmd_disassociation_n | uint16_t destination_PAN_identifier;                   |  |
| otification          | uint32_t destination_address0;                         |  |
|                      | uint32_t destination_address1;                         |  |
|                      | uint16_t source_PAN_identifier;                        |  |
|                      | uint32_t source_address0;                              |  |
|                      | uint32_t source_address1;                              |  |
|                      | uint8_t command_frame_identifier;                      |  |
|                      | uint8_t disassociation_reason;                         |  |
| cmd_beacon_request   | uint16_t destination_PAN_identifier;                   |  |
| 1                    | uint16_t destination_address;                          |  |
|                      | uint8_t command_frame_identifier;                      |  |
| cmd_gts_request      | uint16_t source_PAN_identifier;                        |  |
| _0 = 1               | uint16_t source_address;                               |  |
|                      | uint8_t command_frame_identifier;                      |  |
|                      | uint8_t gts_characteristics;                           |  |
| dest_short           | uint16_t destination_PAN_identifier;                   |  |
|                      | uint16_t destination_address;                          |  |
| dest_long            | uint16_t destination_PAN_identifier;                   |  |
|                      | uint32_t destination_address0;                         |  |
|                      | uint32_t destination_address1;                         |  |
| intra_pan_source_sho | uint16_t source_address;                               |  |
| rt                   | anti-o_t boulee_address,                               |  |
| intra_pan_source_lon | uint32_t source_address0;                              |  |
|                      | uint32_t source_address0;<br>uint32_t source_address1; |  |
| source_short         | uint16_t source_PAN_identifier;                        |  |
| Source_short         | uint16_t source_address;                               |  |
| cource long          | uint16_t source_PAN_identifier;                        |  |
| source_long          | ,                                                      |  |
|                      | uint32_t source_address0;                              |  |
|                      | uint32_t source_address1;                              |  |

 $Table~26 \hbox{ - } frame\_format.h~structures~descriptions.$ 

The next table describes the constants defined in this file.

| Constant Name   | Values | Description |
|-----------------|--------|-------------|
| MPDU_HEADER_LEN | 5      |             |
| DEST_SHORT_LEN  | 4      |             |

| DEST_LONG_LEN              | 10 |  |
|----------------------------|----|--|
| INTRA_PAN_SOURCE_SHORT_LEN | 2  |  |
| INTRA_PAN_SOURCE_LONG_LEN  | 8  |  |
| SOURCE_SHORT_LEN           | 4  |  |
| SOURCE_LONG_LEN            | 10 |  |

Table 27 - frame\_format.h constants descriptions.

#### mac\_func.h

This file contains auxiliary functions used in the implementation of the protocol. Some functions are used in the construct or retrieve some particular fields in the frame construction, like the frame control field, that require bit operations.

The functions defined are the following:

uint8\_t set\_capability\_information(uint8\_t alternate\_PAN\_coordinator, uint8\_t device\_type, uint8\_t power\_source, uint8\_t receiver\_on\_when\_idle, uint8\_t security, uint8\_t allocate\_address)

Function used to build the 8 bit capability information of the device requesting an association.

uint16\_t set\_frame\_control(uint8\_t frame\_type,uint8\_t security,uint8\_t frame\_pending,uint8\_t ack\_request,uint8\_t intra\_pan,uint8\_t dest\_addr\_mode,uint8\_t source\_addr\_mode)

Function used to build the frame control of the MAC frames.

uint8\_t get\_frame\_control\_dest\_addr(uint16\_t frame\_control)

Function used to return the type of destination address specified in the frame control.

uint8\_t get\_frame\_control\_source\_addr(uint16\_t frame\_control)

Function used to return the type of source address specified in the frame control.

bool get\_security(uint8\_t frame\_control)

Function used to return the security parameter specified in the frame control.

bool get\_frame\_pending(uint8\_t frame\_control)

Function used to return the frame pending parameter specified in the frame control.

bool get ack request(uint8 t frame control)

Function used to return the acknowledge request parameter specified in the frame control.

bool get\_intra\_pan(uint8\_t frame\_control)

Function used to return the Intra PAN request parameter specified in the frame control.

uint16\_t set\_superframe\_specification(uint8\_t beacon\_order,uint8\_t superframe\_order,uint8\_t final\_cap\_slot,uint8\_t battery\_life\_extension,uint8\_t pan\_coordinator,uint8\_t association\_permit)

Function used to build the 16 bit beacon superframe duration field.

uint8\_t get\_beacon\_order(uint16\_t superframe)

Function used to return the beacon order parameter specified in the beacon superframe specification.

uint8\_t get\_superframe\_order(uint16\_t superframe)

Function used to return the superframe order parameter specified in the beacon superframe specification.

bool get\_pan\_coordinator(uint16\_t superframe)

Function used to return the PAN coordinator parameter specified in the beacon superframe specification.

bool get\_association\_permit(uint16\_t superframe)

Function used to return the association permit parameter specified in the beacon superframe specification.

bool get\_battery\_life\_extention(uint16\_t superframe)

Function used to return the battery life extension parameter specified in the beacon superframe specification.

uint8\_t get\_final\_cap\_slot(uint16\_t superframe)

Function used to return the final CAP slot parameter specified in the beacon superframe specification.

uint8\_t set\_txoptions(uint8\_t ack, uint8\_t gts, uint8\_t indirect\_transmission,uint8\_t security)

Function used to build the 8 bit transmit option field used in the MCPS\_DATA.request primitiv issued by the MAC upper layer.

bool get\_txoptions\_ack(uint8\_t txoptions)

Function used to return the acknowledgment parameter specified in the data transmission options.

bool get\_txoptions\_gts(uint8\_t txoptions)

Function used to return the GTS parameter specified in the data transmission options.

bool get\_txoptions\_indirect\_transmission(uint8\_t txoptions)

Function used to return the indirect transmission parameter specified in the data transmission options.

bool get\_txoptions\_security(uint8\_t txoptions)

Function used to return the security parameter specified in the data transmission options.

uint8\_t set\_pending\_address\_specification(uint8\_t number\_short, uint8\_t
number\_extended)

Function used to build the pending addresses specification fields used in the beacon payload

uint8\_t get\_number\_short(uint8\_t pending\_specification)

Function used to return the number of short addresses of the pending addresses list.

uint8\_t get\_number\_extended(uint8\_t pending\_specification)

Function used to return the number of extended addresses of the pending addresses list.

uint8\_t set\_gts\_specification(uint8\_t gts\_descriptor\_count, uint8\_t gts\_permit)

Function used to build the 8 bit GTS specification field included in the beacon payload.

uint8\_t get\_gts\_permit(uint8\_t gts\_specification)

Function used to return the GTS permit parameter of the GTS specification field.

*uint8\_t set\_gts\_descriptor(uint8\_t GTS\_starting\_slot, uint8\_t GTS\_length)* 

Function used to build the 8 bit allocation/ deallocation device descriptor that is included in the beacon GTS descriptor list..

uint8\_t get\_gts\_descriptor\_len(uint8\_t gts\_des\_part)

Function used to return the length parameter of the GTS descriptor.

uint8\_t get\_gts\_descriptor\_ss(uint8\_t gts\_des\_part)

Function used to return the start slot parameter of the GTS descriptor.

uint8\_t set\_gts\_characteristics(uint8\_t gts\_length, uint8\_t gts\_direction, uint8\_t characteristic\_type)

Function used to build the GTS characteristics field used in the beacon payload.

uint8\_t get\_gts\_length(uint8\_t gts\_characteristics)

Function used to return the GTS total length parameter of the GTS characteristics field.

bool get\_gts\_direction(uint8\_t gts\_characteristics)

Function used to return the GTS direction list parameter of the GTS characteristics field.

uint8\_t get\_characteristic\_type(uint8\_t gts\_characteristics)

Function used to return the characteristic type parameter of the GTS characteristics field.

# 4. Example Applications

This section refers to the example applications located under *contrib.app*. *AppName>Example* directory. The objective of these examples is to provide a demonstration/testing of the protocol functionalities and allowing a simple understanding of the implementation functions.

On every example the yellow led is on during the active period.

#### 4.1. AssociationExample application

This simple application is used to illustrate an association/disassociation of a device. The device starts by trying to synchronize with the beacon. Then it sends an association request and waits for the association response. After the association procedure the device already has a short address and enables a timer to start sending data messages to the coordinator. At the same time the device enables another timer that will trigger a dissociation request to the coordinator.

This application is linked directly to the MAC layer. The next figure illustrates the component wiring to the Mac component.

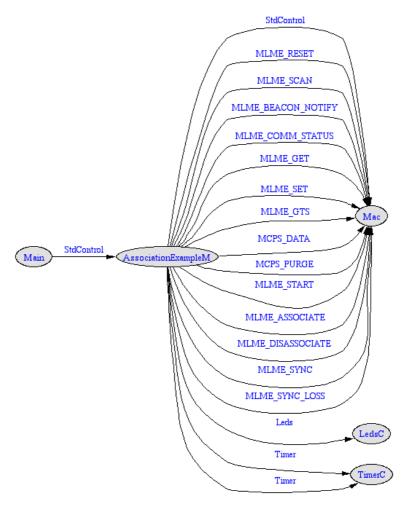

Figure 52 - AssociationExample component graph.

To complete this example there must be a PAN coordinator device, with an id 1, and several devices. The PAN coordinator will accept association requests and will reply with an association response.

The following sniffer output shows this interaction.

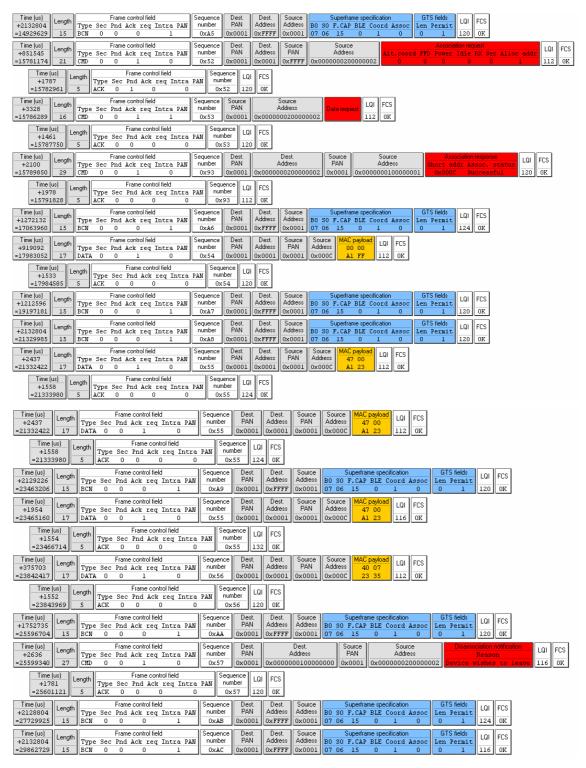

Figure 53 - AssociationExample sniffer output.

# 4.2. GTSManagementExample application

This simple application demonstrates the usage of the GTS allocation request. The device already has a manually assigned short address and tries to request a transmit GTS allocation. After the allocation is successfully acknowledge and the PAN coordinator updates the GTS descriptors list in the beacon, the device will start to send

data messages to the coordinator. After 10 superframe counts the device will cease to transmit data and send a GTS deallocation request. If the device with the short address 0x0002 requests a receive GTS allocation the coordinator will start to send data frames to that device.

This application is linked directly to the MAC layer. The next figure illustrates the component wiring to the Mac component.

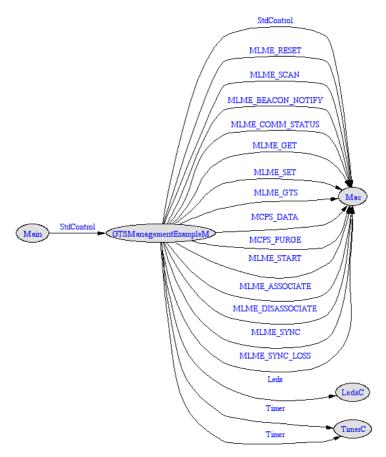

 ${\bf Figure~54-GTSM an agement Example~component~graph.}$ 

To complete this example there must be a PAN coordinator device, with an id 1, and several devices. The PAN coordinator will accept GTS requests up to 7. The devices will try to allocate a GTS time slot to send data. The allocation will last for 10 superframe periods after which the device will deallocate the time slot. During the period of the allocation the device will light the green led. The following sniffer output shows this interaction.

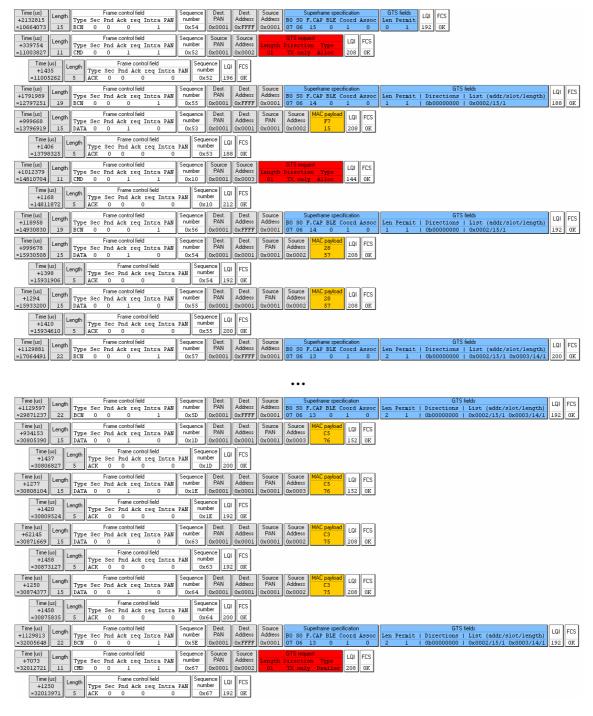

•••

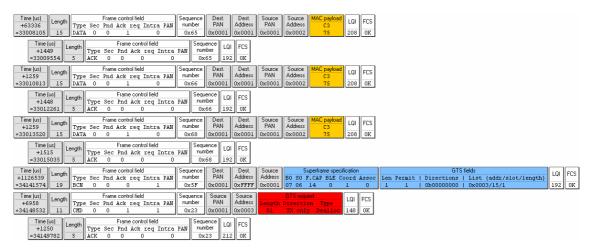

Figure 55 - GTSManagementExample sniffer output.

#### 4.3. DataSendExample application

These simple applications demonstrate the different forms to send a data packet with several types of transmission options combinations. In this application the devices already have a short address meaning they are associated with the PAN coordinator. When the application starts the short address and the PANId is assigned to the device and a repeat timer starts. On each execution of the timer there are two different operation modes depending if the device is the coordinator or not. The application starts to send a message by issuing the MCPS\_DATA.request primitive. The transmit options or TxOptions parameter, last argument of the primitive, define the transmission options for the data frame, allowing the frame to be send in the GTS or during the CAP period using the CSMA/CA or like an indirect transmission. The frame can also be send with an acknowledgment request. The function set\_txoptions(ack, gts, indirect\_transmission, security) is used to build the TxOptions 8 bit variable.

This application is linked directly to the MAC layer. The next figure illustrates the component wiring to the Mac component.

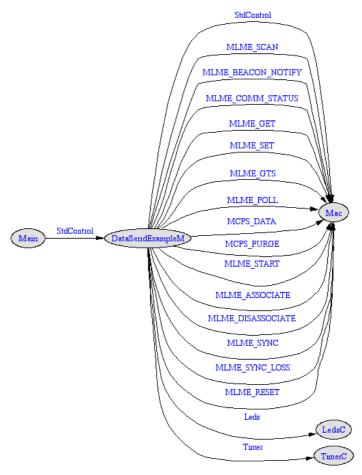

Figure 56 - DataSendExample component graph.

To complete this example there must be a PAN coordinator device, with an id 1, and up to three normal devices with an id from 2 to 4. The PAN coordinator will send data packets indirectly. The device descriptors will show in the pending addresses fields of the beacon. The normal devices will send periodic data packets and if their address is in the pending addresses descriptor of the beacon, they will request the data packet. Every time the primitive MCPS\_DATA.request is issued by the MAC upper layer the green led will toggle and when a message is received the red led will toggle. The following sniffer output shows this interaction.

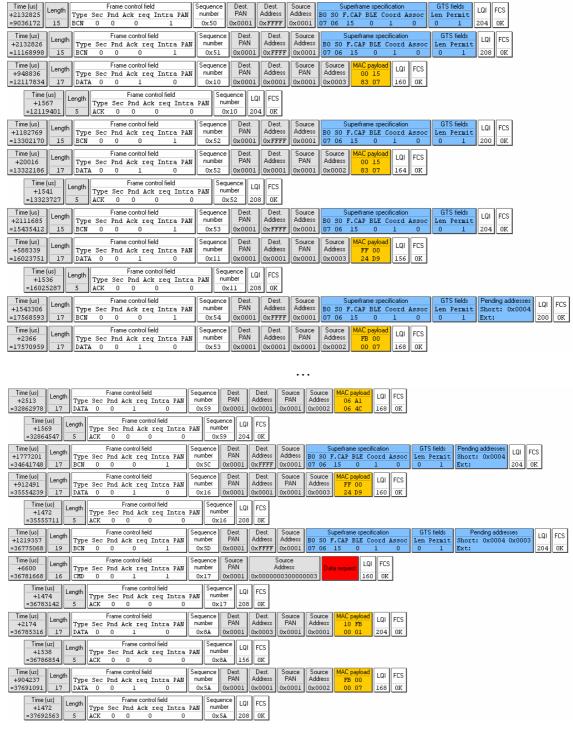

Figure 57 - DataSendExample sniffer output

# 4.4. SimpleRoutingExample application

This simple application demonstrates how to route data messages in a cluster tree topology. Each device sends data messages to the PAN coordinator with the first 2 bytes of the data payload as a routing field with the destination address of the desired device. When the PAN coordinator receives the data frame, it will read the payload and create a new data frame with the destination source address of the short address located

in the 2 bytes of the data payload. The coordinator will insert in the data payload the number of routed packets. The device already has a manually assigned short address. This application is linked directly to the MAC layer. The next figure illustrates the component wiring to the Mac component.

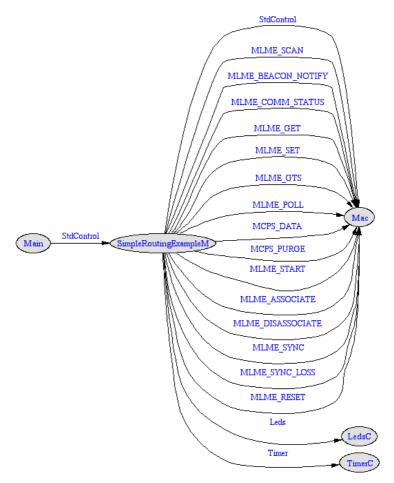

Figure 58 -SimpleRoutingExample component graph.

To complete this example there must be a PAN coordinator device, with an id 1, and two normal devices one with an id 2 and 3. If the device has an id of 2 it will try to send data messages to the coordinator, toggling the green led for each packet send. The coordinator will read the data payload and will send a packet to the mote id 3. This mote will toggle the red led for each packet received.

The following sniffer output shows this interaction.

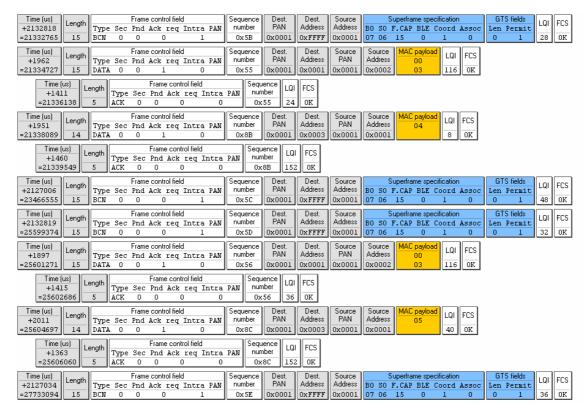

Figure 59 - SimpleRoutingExample sniffer output.

#### 5. References

- [1] IEEE 802.15.4 Standard-2003, "Part 15.4: Wireless Medium Access Control (MAC) and Physical Layer (PHY) Specifications for Low-Rate Wireless Personal Area Networks (LR-WPANs)", IEEE-SA Standards Board, 2003.
- [2] D. Gay, P. Levis, R. Behren, M. Welsh, E. Brewer, D. Culler, "The nesC Language: A Holistic Approach to Networked Embedded Systems", in PLDI'03.
- [3] www.tinyos.net
- [4] Crossbow Technologies INC. http://www.xbow.com
- [5] A. Koubaa , M. Alves, E. Tovar, "Lower Protocol Layers for Wireless Sensor Networks: A Survey", IPP-HURRAY Technical Report, HURRAY-TR-051101, Nov 2005.
- [6] ATmega128L 8-bit AVR Microntroller Datasheet, Atmel ref: 2467MAVR-11/04, <a href="http://www.atmel.com">http://www.atmel.com</a>
- [7] Chipcon, SmartRF CC2420 Datasheet (rev 1.3), 2005. http://www.chipcon.com